# **UNIVERSIDADE TECNOLÓGICA FEDERAL DO PARANÁ COORDENAÇÃO DE ENGENHARIA QUÍMICA CURSO DE ENGENHARIA QUÍMICA**

**LUISA DO NASCIMENTO RAMALHO**

# **APRIMORAMENTO DO GERENCIAMENTO DE RESÍDUOS SÓLIDOS DE UMA INDÚSTRIA FARMACÊUTICA UTILIZANDO PLANILHA ELETRÔNICA**

**TRABALHO DE CONCLUSÃO DE CURSO**

**LONDRINA**

## **LUISA DO NASCIMENTO RAMALHO**

# **APRIMORAMENTO DO GERENCIAMENTO DE RESÍDUOS SÓLIDOS DE UMA INDÚSTRIA FARMACÊUTICA UTILIZANDO PLANILHA ELETRÔNICA**

## **Improvement of Solid Waste Management in a Pharmaceutical Industry Using an Spreadsheet**

Trabalho de Conclusão de Curso apresentado ao Curso de Engenharia Química da Universidade Tecnológica Federal do Paraná, *Campus* Londrina, como requisito parcial à obtenção do título de Engenheiro Químico.

Orientador: Prof. Dr. Lucas Bonfim Rocha

**LONDRINA**

**2022**

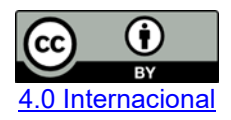

Esta licença permite compartilhamento, remixe, adaptação e criação a partir do trabalho, mesmo para fins comerciais, desde que sejam atribuídos créditos ao(s) autor(es). Conteúdos elaborados por terceiros, citados e referenciados nesta obra não são cobertos pela licença.

#### **LUISA DO NASCIMENTO RAMALHO**

# **APRIMORAMENTO DO GERENCIAMENTO DE RESÍDUOS SÓLIDOS DE UMA INDÚSTRIA FARMACÊUTICA UTILIZANDO PLANILHA ELETRÔNICA**

Trabalho de Conclusão de Curso de Graduação apresentado como requisito para obtenção do título de Bacharel em Engenharia Química da Universidade Tecnológica Federal do Paraná (UTFPR).

Data de aprovação: 08 de dezembro de 2022

Prof. Dr. Lucas Bonfim Rocha Doutorado em Engenharia Química Universidade Tecnológica Federal do Paraná

\_\_\_\_\_\_\_\_\_\_\_\_\_\_\_\_\_\_\_\_\_\_\_\_\_\_\_\_\_\_\_\_\_\_\_\_\_\_\_\_\_\_\_\_\_\_\_\_\_\_\_\_\_\_\_\_\_\_\_\_\_\_\_\_\_\_\_\_\_\_\_\_\_\_\_

Prof. Dr. Guilherme Duenhas Machado Doutorado em Engenharia Química Universidade Tecnológica Federal do Paraná

Éder Mendes de Queiróz Especialização em Engenharia de Segurança do Trabalho Sandoz do Brasil

 $\mathcal{L}_\text{max}$  and  $\mathcal{L}_\text{max}$  and  $\mathcal{L}_\text{max}$  and  $\mathcal{L}_\text{max}$  and  $\mathcal{L}_\text{max}$  and  $\mathcal{L}_\text{max}$ 

**LONDRINA**

**2022**

#### **AGRADECIMENTOS**

Meu agradecimento a todos os meus amigos e familiares que me acompanharam em todos esses anos de graduação, com toda paciência e compreensão nessa jornada.

Gostaria de agradecer também a todos que contribuíram para o desenvolvimento desse trabalho, direta ou indiretamente, principalmente aos meus colegas de estágio e ao meu orientador que proporcionaram todo o suporte necessário para que a realização desse trabalho fosse possível.

#### **RESUMO**

RAMALHO, Luisa do Nascimento. Aprimoramento Do Gerenciamento De Resíduos Sólidos De Uma Indústria Farmacêutica Utilizando Planilha Eletrônica. 45 f. TCC (Curso de Engenharia Química), Universidade Tecnológica Federal do Paraná (UTFPR). Londrina, 2022.

O gerenciamento de resíduos sólidos industriais é de extrema importância, uma vez que há a responsabilidade do gerador com relação ao acondicionamento, tratamento e disposição, a fim de minimizar os impactos ambientais, principalmente em uma indústria farmacêutica geradora de resíduos perigosos**.** O controle de resíduos utilizado anteriormente era segregado em planilhas diferentes para cada tipo de resíduo e separado por área, o que gerava aproximadamente 49 planilhas que precisavam ser preenchidas com os pesos dos resíduos, sendo um processo moroso e lento. Foi unificado o gerenciamento de resíduos em um controle único elaborado com base na ferramenta de gestão Seis Sigma, em que através dos passos metodológicos foi elaborado uma planilha eletrônica na qual é possível realizar o lançamento dos pesos dos resíduos gerados, segregando os resíduos por área e por processo para maior controle e mapeamento dos resíduos que estão sendo gerados em cada área da empresa, permitindo também que os números dos reportes ambientais sejam gerados automaticamente. Foi possível obter uma maior visibilidade dos resíduos que são gerados e seus possíveis impactos através de gráficos das áreas geradoras, tipos de resíduos gerados e destinação dos resíduos que são enviados. A alteração no gerenciamento de resíduos sólidos reduziu o esforço necessário no preenchimento dessas informações diminuindo o processo de 7 etapas para 4 etapas realizadas diretamente em sequência, tornando o processo mais ágil e padronizado.

**Palavras-chave:** Planilha Eletrônica. Geração de Resíduos. Inventário de Resíduos Sólidos. Seis Sigma.

#### **ABSTRACT**

RAMALHO, Luisa do Nascimento. Improvement of Solid Waste Management in a Pharmaceutical Industry Using an Spreadsheet. 45 f. TCC (Course of Chemical Engineering) - Federal University of Technology – Paraná (UTFPR). Londrina, 2022.

The management of industrial solid waste is extremely important, since the generator is responsible for packaging, treatment, and disposal, in order to minimize environmental impacts, especially in a pharmaceutical industry that generates hazardous waste. The previously used waste control was segregated into different worksheets for each type of waste and separated by area, which generated approximately 49 worksheets that needed to be filled in with the weights of the waste, which was a time-consuming and slow process. Waste management was unified into a single control designed based on the Six Sigma management tool, in which, through the methodological steps, an electronic spreadsheet was prepared in which it is possible to enter the weights of the waste generated, segregating the waste by area and by process for greater control and mapping of the waste that is being generated in each area of the company, also allowing the numbers of environmental reports to be generated automatically. It was possible to obtain greater visibility of the waste that is generated and its possible impacts through graphs of the generating areas, types of waste generated and destination of the waste that is sent. The change in solid waste management reduced the effort needed to fill in this information, reducing the process from 7 steps to 4 steps carried out directly in sequence, making the process more agile and standardized.

**Keywords:** Spreadsheet. Waste Generation. Solid Waste Inventory. Six Sigma.

## **LISTA DE ILUSTRAÇÕES**

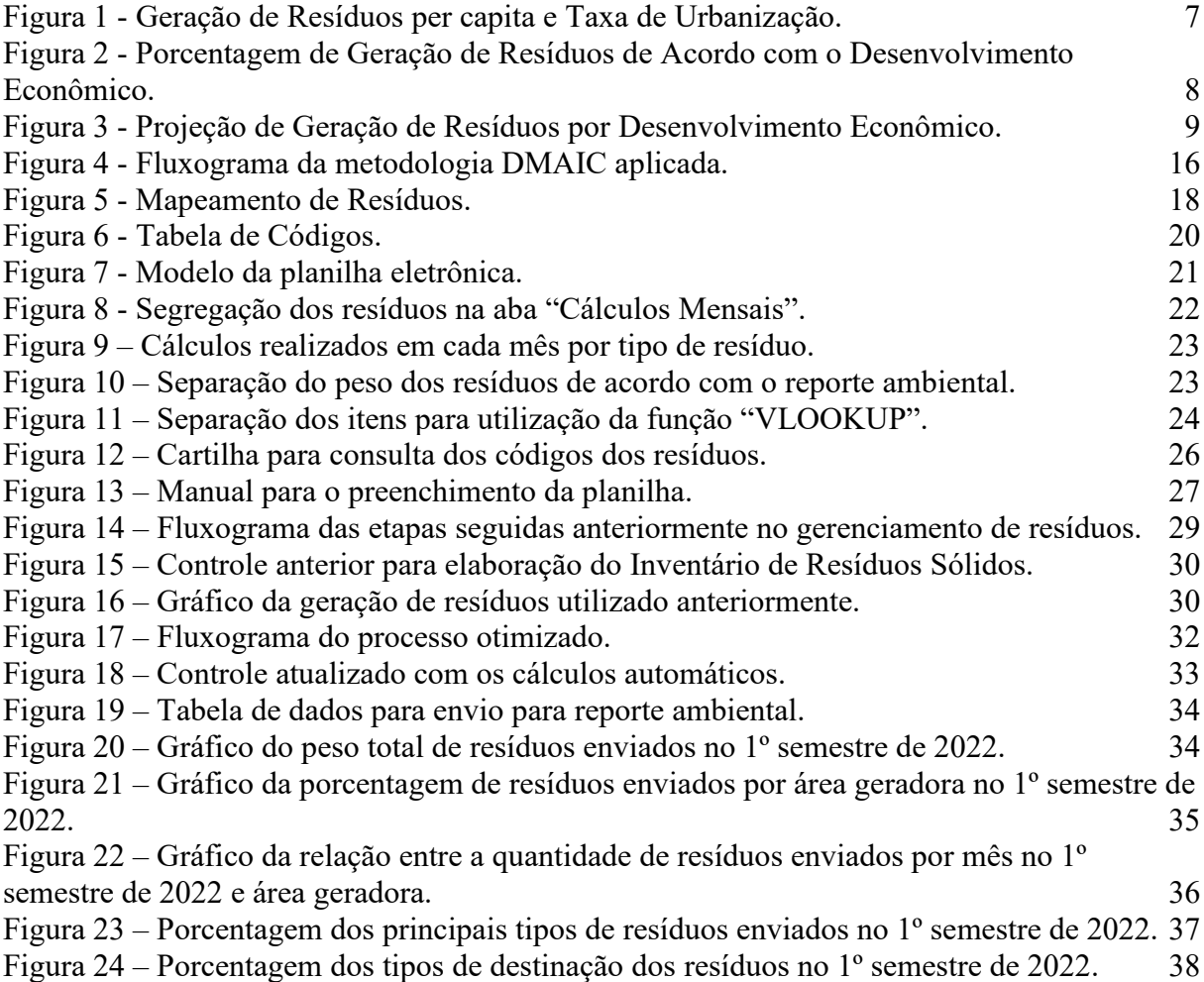

## **LISTA DE SIGLAS E ACRÔNIMOS**

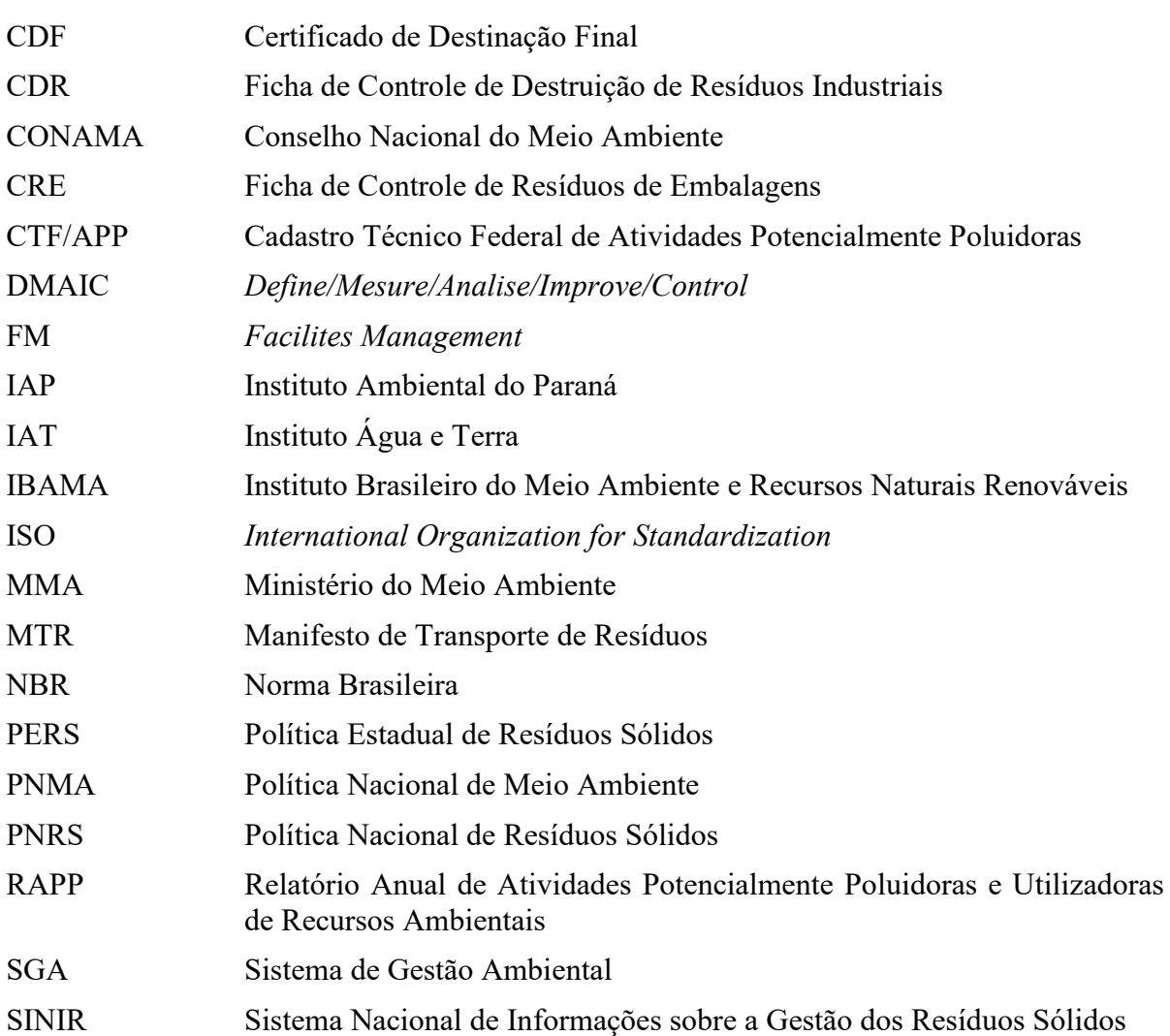

## **SUMÁRIO**

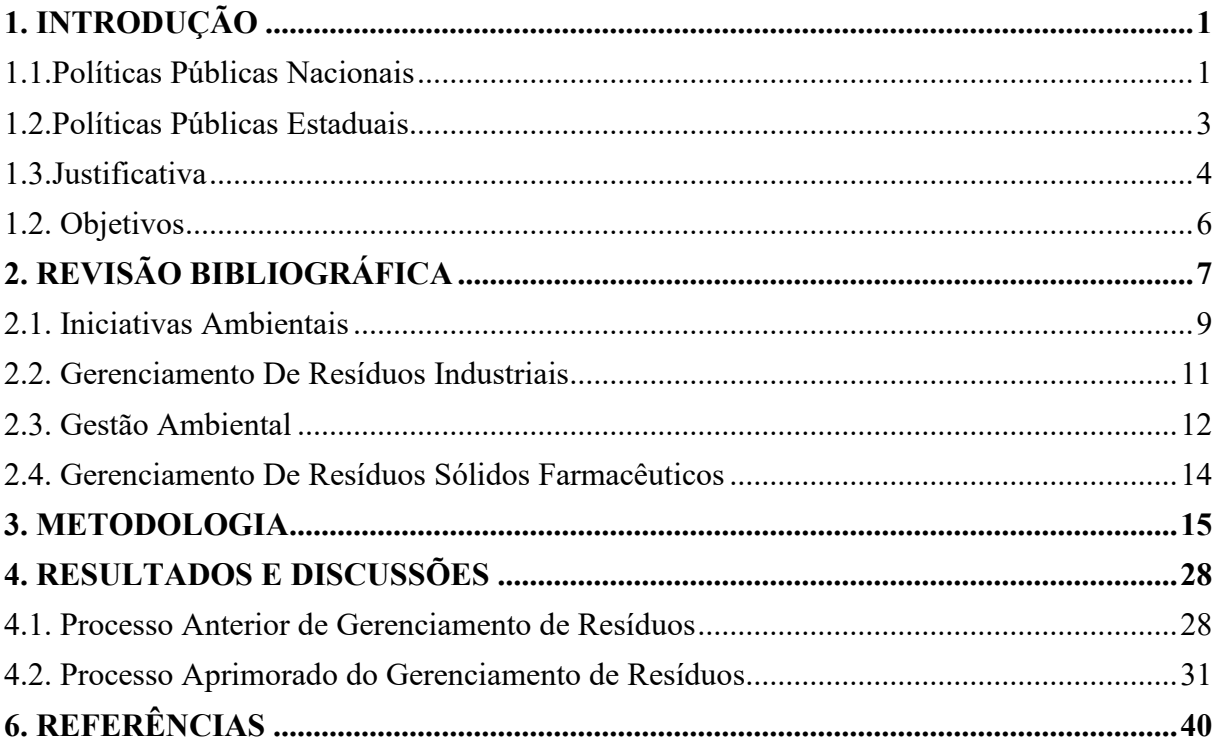

## <span id="page-9-1"></span><span id="page-9-0"></span>**1. INTRODUÇÃO**

#### **1.1. Políticas Públicas Nacionais**

As primeiras preocupações relacionadas com resíduos sólidos no Brasil, surgiram em meados do século XIX, quando o Imperador Dom Pedro II concedeu pela primeira vez a coleta de resíduos sólidos da capital da província do Rio de Janeiro.

No final do século XX, em 1979 foi publicada pelo Ministério do Interior a Portaria nº 53, que tinha como objetivo orientar o controle de resíduos sólidos, de natureza domiciliar, industrial, de serviços de saúde e demais resíduos gerados. Foi então determinado que os resíduos sólidos que possuíssem natureza tóxica e prejudicial, como os que continham substâncias inflamáveis, corrosivas, explosivas, radioativas, deveriam sofrer tratamento ou acondicionamento adequado, no próprio local de produção.

No começo da década de 80, foi estabelecida a Política Nacional do Meio Ambiente (PNMA) através da Lei nº 6.938 em 1981, visando a preservação, melhoria e recuperação da qualidade ambiental. Foi estabelecido também, a criação do Conselho Nacional do Meio Ambiente (Conama), definindo alguns conceitos ambientais importantes legalmente, como meio ambiente, degradação da qualidade ambiental, poluição, poluidor e recursos ambientais.

O Instituto Brasileiro do Meio Ambiente e Recursos Naturais Renováveis - IBAMA estabelece, a partir da Lei 7804/1989 o Cadastro Técnico Federal de Atividades Potencialmente Poluidoras (CTF/APP), um registro obrigatório para as pessoas físicas ou jurídicas que se dedicam a atividades potencialmente poluidoras e/ou à extração, produção, transporte e comercialização de produtos potencialmente perigosos ao meio ambiente, assim como de produtos e subprodutos da fauna e flora, com o objetivo de obter um maior controle das atividades poluidoras que ocorrem no país.

Foi instituído pelo IBAMA em dezembro de 2000 pela Lei 10.165 o Relatório Anual de Atividades Potencialmente Poluidoras e Utilizadoras de Recursos Ambientais (RAPP), sendo um instrumento de preenchimento obrigatório e devendo ser entregue até o dia 31 de março de cada ano, o relatório das atividades exercidas no ano anterior, o modelo é definido pelo Ibama. O RAPP é constituído de formulários temáticos que agrupam dados e informações a serem coletados da pessoa física ou jurídica, os formulários a serem preenchidos são disponibilizados pelo sistema de forma automática, de acordo com as atividades inscritas pela pessoa n CTF/APP.

Desde a sua criação, as resoluções do Conama apresentam diretrizes para destinação de certos tipos de resíduos, até que no ano de 2002 através da Resolução CONAMA 313 publicada em outubro, foi estabelecido a padronização do Inventário de Resíduos Sólidos, um instrumento importante de controle, tendo em virtude que havia a necessidade de coletar informações precisas com relação à quantidade, tipos e destinos dos resíduos sólidos industriais gerados no Brasil, uma vez que poderiam ser prejudiciais para saúde humana e ao meio ambiente. O Art. 2º estabelece as seguintes definições:

> I - resíduo sólido industrial: é todo o resíduo que resulte de atividades industriais e que se encontre nos estados sólido, semi-sólido, gasoso - quando contido, e líquido - cujas particularidades tornem inviável o seu lançamento na rede pública de esgoto ou em corpos d`água, ou exijam para isso soluções técnica ou economicamente inviáveis em face da melhor tecnologia disponível. Ficam incluídos nesta definição os lodos provenientes de sistemas de tratamento de água e aqueles gerados em equipamentos e instalações de controle de poluição. II - Inventário Nacional de Resíduos Sólidos Industriais: é o conjunto de informações sobre a

> geração, características, armazenamento, transporte, tratamento, reutilização, reciclagem, recuperação e disposição final dos resíduos sólidos gerados pelas indústrias do país.

Somente em 2010, a atual Política Nacional de Resíduos Sólidos (PNRS) foi implementada pela lei 12.305 pelo Decreto 7404 de 23 de dezembro de 2010, a lei foi resultado de 21 anos de discussões sobre o tema no Congresso Nacional e estabeleceu um novo marco quando se trata de gerenciamento de resíduos sólidos no Brasil, reunindo um conjunto de princípios, objetivos, diretrizes, metas e ações adotadas pelo Governo Federal visando à gestão integrada com os Estados, Distrito Federal e Municípios, fundamentando-se então no compartilhamento de responsabilidades da geração até a destinação final, e o controle social e de informações.

Visando a gestão integrada estabelecida com a Política Nacional de Resíduos Sólidos, em junho de 2019 foi instituído pelo Ministério do Meio Ambiente (MMA), a Portaria Nº 412 que implementou Sistema Nacional de Informações Sobre a Gestão dos Resíduos Sólidos - SINIR disponível no sítio eletrônico <www.sinir.gov.br>, no qual os Estados, Distrito Federal e municípios devem disponibilizar anualmente as informações relacionadas aos resíduos.

Em complemento, no ano de 2020 foi regulamentado os Arts. 56 e 76 do Decreto nº 7.404/2010 através da Portaria MMA nº 280 de 29/06/2020 que institui o Manifesto de Transporte de Resíduos - MTR, uma ferramenta online em que exclusivamente o gerador do resíduo deve emitir um documento numerado através do SINIR, garantindo o acompanhamento do resíduo do transporte até a destinação final ambientalmente adequada. A ferramenta online do MTR é gratuita e as empresas possuem a obrigatoriedade de realizar a emissão para cada remessa de destinação de resíduo e o transportador deverá manter, durante todo o transporte, uma via do MTR, em meio físico ou digital. É responsabilidade do destinador fazer o aceite da carga de resíduos no sistema, realizando a baixa dos MTRs correspondentes e emissão do Certificado de Destinação Final (CDF), assegurando ao gerador a destinação adequada dos resíduos sólidos que foram recebidos. Nos Art. 16 e 17 desta Portaria foi regulamentado o Inventário Nacional de Resíduos Sólidos citados na Lei 12.305/2010 e na Resolução CONAMA 313/2002, devendo ser enviado anualmente através do sistema do SINIR.

#### **1.2. Políticas Públicas Estaduais**

<span id="page-11-0"></span>No Paraná, já havia sido estabelecido pela Lei n°12493 – 22/01/99 aprovada pelo Decreto Estadual nº 6674 de 04 de dezembro de 2002, os princípios, procedimentos, normas e critérios com relação ao gerenciamento de resíduos sólidos no estado, com o objetivo de controlar a poluição, da contaminação e a minimização dos impactos ambientais. As atividades que são geradoras de quaisquer tipos de resíduos sólidos ficam obrigadas a realizar o cadastro junto ao antigo Instituto Ambiental do Paraná (IAP) e atual Instituto Água e Terra (IAT), para fins de controle e inventário dos resíduos sólidos gerados no Estado do Paraná, inclusive a destinação final adotada.

O Sistema de Gestão Ambiental (SGA) do Paraná foi desenvolvido em 2014 pelo obsoleto IAP em parceria com o Celepar (companhia de Tecnologia da Informação e Comunicação do Paraná), sendo dividido atualmente em quatro módulos distintos: Licenciamento Ambiental, Geo, Inventário de Resíduos Sólidos e Movimentação de Resíduos.

A partir da implementação da necessidade de emissão dos MTRs Nacional através do sistema do SINIR e considerando que o Estado do Paraná possuía desde março de 2017 um sistema próprio de movimentação de resíduos sólidos – SGA/MR através do Instituto Água e Terra - IAT, o qual integra os processos Autorizações Ambientais, conforme Portaria IAP Nº 212/2019, bem como processos de licenciamento ambiental. Até o momento não houve a integração dos dois sistemas SGA/MR e MTR/SINIR necessitando então da emissão dos dados de Movimentação de Transporte de Resíduos em ambos.

A Portaria IAP nº 212 de 12/09/2019 estabelece procedimentos, critérios para exigência e emissão de Autorizações Ambientais para as Atividades de Gerenciamento de Resíduos Sólidos. De acordo com a Portaria, os geradores de resíduos sólidos são responsáveis por todo ciclo de vida dos resíduos desde o acondicionamento até a disposição final, devendo efetuar anualmente o seu cadastro junto ao órgão ambiental estadual através do <www.sgair.pr.gov.br> para fins de controle e inventário de resíduos sólidos gerados, devendo então ser reportado ao Ibama os dados declarados pelas indústrias localizadas no Paraná.

Em 2021, o estado do Paraná sancionou a Lei n° 20.607 que institui o Plano Estadual de Resíduos Sólidos (PERS/PR), tornando-se um dos estados pioneiros ao lado de São Paulo, Rio de Janeiro e Mato Grosso do Sul, na instituição e regulamentação de políticas públicas que garantem o cumprimento da Lei Nacional de Resíduos Sólidos, em vigor desde 2010.

A gestão do PERS/PR será de responsabilidade da Secretaria de Estado do Desenvolvimento Sustentável e do Turismo (Sedest), enquanto o Instituto Água e Terra (IAT) será responsável pela execução das ações. A construção coletiva do Plano iniciou-se em 2011, após quase 10 anos e com o esforço de vários profissionais de diversos órgãos públicos e empresas do Paraná através de diversos fóruns, oficinas, visitas técnicas e audiências.

O Plano Estadual de Resíduos Sólidos do Paraná prioriza as etapas de não-geração, redução, reutilização, coleta seletiva e reciclagem, além de estimular todas as formas de tratamento de resíduos, incluindo rotas mecânicas, biológicas e térmicas, e estimular a participação das associações de catadores neste processo para impulsionar e acelerar os resultados. São oito grupos de resíduos que são abarcados no PERS/PR contemplando resíduos sólidos urbanos, resíduos de serviços de saúde, resíduos da construção civil, resíduos de serviços de transporte, resíduos de mineração, resíduos dos serviços públicos de saneamento básico, resíduos industriais e resíduos agrossilvopastoris.

#### **1.3. Justificativa**

<span id="page-12-0"></span>O gerenciamento de resíduos sólidos, é de extrema importância não somente como uma forma de controle para garantir que sejam reportados os dados mais assertivos possíveis respeitando as leis ambientais estaduais, federais, portarias e regulamentações, mas também pela responsabilidade do gerador com o acondicionamento, transporte, destinação e tratamento

adequado do resíduo, conseguindo atingir o objetivo de evitar contaminação e minimizar os impactos ambientais.

Atualmente na indústria farmacêutica, os dados dos resíduos são utilizados para a elaboração do Relatório Anual de Atividades Potencialmente Poluidoras (RAPP) enviado para o IBAMA, e para o Inventário de Resíduos Sólidos enviado anualmente via SINIR e SGA-PR e reportados internamente.

Todos os resíduos gerados nas atividades industriais da empresa são segregados no momento de sua geração e identificados. Para garantir o rastreamento e destruição adequada dos resíduos industriais é preenchida a Ficha de Controle de Destruição de Resíduos Industriais (CDR) ou a Ficha de Controle de Resíduos de Embalagens (CRE) com os pesos e tipologias.

O controle de resíduos era segregado em planilhas diferentes para cada tipo de resíduo, e separado por área, o que gerava aproximadamente 49 planilhas que precisavam ser preenchidas com os pesos dos resíduos que eram pesados na área de resíduos e os pesos registrados nas CDRs ou CREs. A cada envio de carga era necessário realizar a somatória dos pesos contidos nas diferentes planilhas das áreas de geração, de acordo com o tipo de resíduo a ser destinado, tornando o processo moroso e impreciso, uma vez que pode haver erros nos cálculos.

Para facilitar o envio dos dados era utilizado uma planilha geral de Inventário de Resíduos Sólidos que contempla todos os tipos de resíduos sendo inserido os pesos totais dos resíduos enviados por carga, separada por cor e numeração, assim para envio dos dados para os sistemas ambientais era somado os pesos de acordo com as descrições e classificações do sistema, sendo uma atividade manual que abre possibilidade para erros, uma vez que os pesos da planilha não são os mesmos registrados nas planilhas por tipo e área geradora, e sim o peso total da carga enviada.

A proposta de melhoria foi na criação de um sistema para a centralização dos registros de todos os resíduos que são gerados na empresa em um controle único de forma que seja facilitado a entrada de dados, acesso e a gestão. Assim torna-se possível realizar a soma automática dos resíduos que possuem a mesma classificação e padronizar o processo de acordo com o órgão ambiental que será reportado os dados dos resíduos sólidos. Além de aumentar a rastreabilidade permitindo uma maior visibilidade da geração de resíduos por área e processo através de estatísticas, gráficos e linhas de tendências. A elaboração do Inventário de Resíduos Sólidos enviado nos sistemas do SINIR e SGA-PR, assim como o Relatório Anual de Atividades Potencialmente Poluidoras no sistema do IBAMA, poderiam ser gerados de forma automática de acordo com os dados registrados na planilha facilitando o processo, sendo necessário apenas inserir os pesos dos resíduos no sistema.

#### **1.2. Objetivos**

<span id="page-14-0"></span>Este trabalho de conclusão de curso tem como objetivo a unificação dos controles do gerenciamento de resíduos sólidos de uma indústria farmacêutica através da criação de uma planilha eletrônica única para registro dos pesos dos resíduos gerados na empresa, compilando todos os dados específicos como área geradora, tipo, processo e destinação. Para isso, propõese também a obtenção dos seguintes objetivos específicos:

- Reduzir o tempo de trabalho e retrabalho para juntar as informações dos resíduos que são registradas;
- Tornar o processo de gestão dos resíduos mais ágil e fácil;
- Diminuir a ocorrência de erros de preenchimento, uma vez que há diversos resíduos gerados por dia, que necessitam de registro;
- Aumentar a rastreabilidade e visibilidade da geração de resíduos por área e processo;
- Facilitar a elaboração do Inventário Anual de Resíduos Sólidos e Relatório Anual de Atividades Potencialmente Poluidoras.

## <span id="page-15-1"></span>**2. REVISÃO BIBLIOGRÁFICA**

Desde a Revolução Industrial, com o desenvolvimento das atividades industriais e comerciais, houve um aumento na quantidade de resíduos gerados pelas atividades econômicas, que era considerado como uma consequência inevitável do processo de produção, o que causou problemas ambientais devido à complexidade da gestão de resíduos, que apresentam periculosidade efetiva ou potencial à saúde humana ou ao meio ambiente, requerendo com isso cuidados especiais quanto ao seus acondicionamento, coleta, transporte, armazenamento, tratamento e destinação (RIBEIRO, RIBEIRO, VELOSO, 2019).

Globalmente, é possível notar que a taxa de geração de resíduos aumenta com o aumento da renda, ou seja, a urbanização global abre caminho para mais geração de resíduos (KAZA et al., 2018). Nas últimas três décadas, a geração de resíduos industriais e perigosos aumentou nos países em desenvolvimento, com o aumento da população, a migração e o desenvolvimento das cidades, aumentou a geração de lixo per capita, assim como em países de economias de alta renda e mais urbanizados (Figura 1).

De acordo com a Organização das Nações Unidas, em 1950 a população era estimada em 2,6 bilhões de pessoas, com uma expectativa de atingir 8 bilhões de pessoas em meados de novembro de 2022 (ONU, 2022). Juntamente com a expansão da população, ocorreu a urbanização das cidades, revelando, então, que a geração de resíduos sólidos aumentará em dez vezes.

<span id="page-15-0"></span>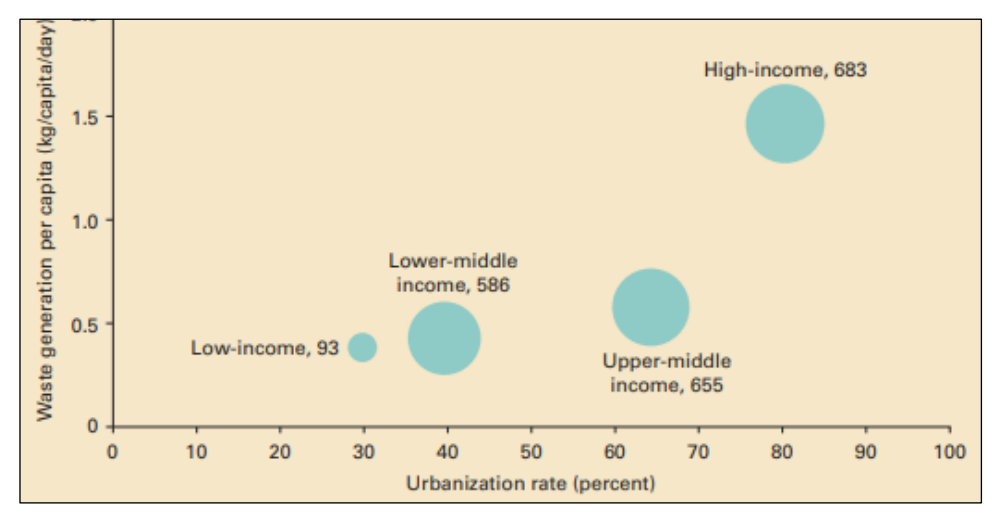

Figura 1 - Geração de Resíduos per capita e Taxa de Urbanização.

Fonte: KAZA et al. (2018)

Na Figura 2 observa-se que o desenvolvimento econômico de um país acompanha a sua geração de resíduos. Para mudanças incrementais de renda, a geração de resíduos geralmente aumenta a uma taxa mais rápida em níveis de renda mais baixos do que em níveis de renda mais altos. No entanto, nos níveis de renda mais baixos, a geração de resíduos per capita diminui inicialmente com o crescimento da renda. (KAZA et al., 2018).

<span id="page-16-0"></span>Figura 2 - Porcentagem de Geração de Resíduos de Acordo com o Desenvolvimento

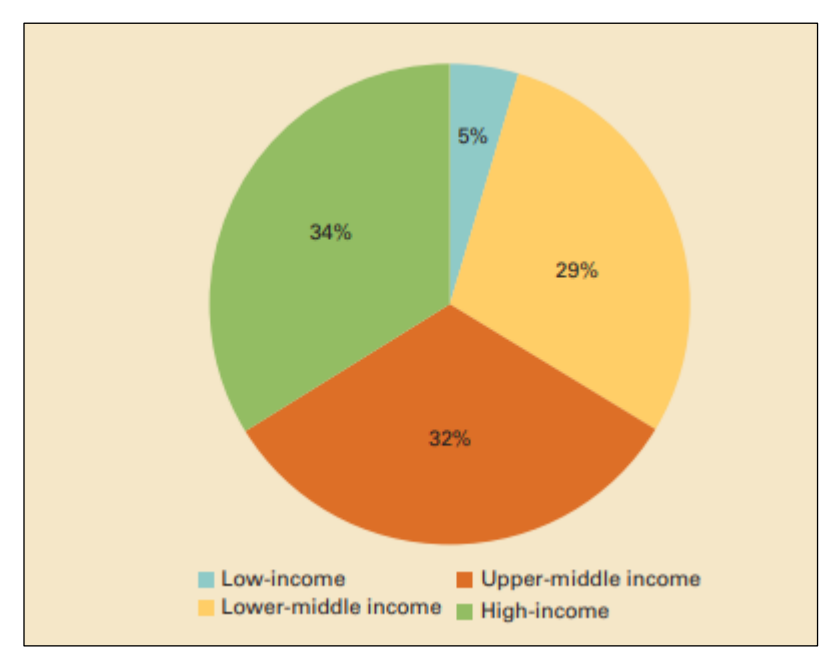

Econômico.

Fonte: KAZA et al. (2018)

De acordo com Kaza et al. (2018), embora representem apenas 16% da população mundial, os países de alta renda geram 34% dos resíduos do mundo (Figura 2). Os países de baixa renda representam 9% da população mundial, mas geram apenas cerca de 5% do lixo global. Até 2030 é projetado que o mundo gere 2,59 bilhões de toneladas de resíduos anualmente. Até 2050, espera-se que a geração de resíduos em todo o mundo atinja 3,40 bilhões de toneladas.

Espera-se que os países de alta renda experimentem a menor quantidade de crescimento da geração de resíduos até 2030, uma vez que atingiram um ponto de desenvolvimento econômico em que o consumo de materiais está menos ligado ao crescimento do produto interno bruto. Países de baixa renda estão posicionados para o maior crescimento da atividade econômica, bem como da população, e os níveis de resíduos devem mais que triplicar até 2050. Em um nível per capita, as tendências são semelhantes, pois o maior crescimento na geração de resíduos é esperado em países de renda média (Figura 3).

Como geralmente se espera que a geração de resíduos aumente com o desenvolvimento econômico e o crescimento populacional, prevê-se que as regiões com altas proporções de países de renda baixa e média-baixa em crescimento experimentem o maior aumento na produção de resíduos.

<span id="page-17-0"></span>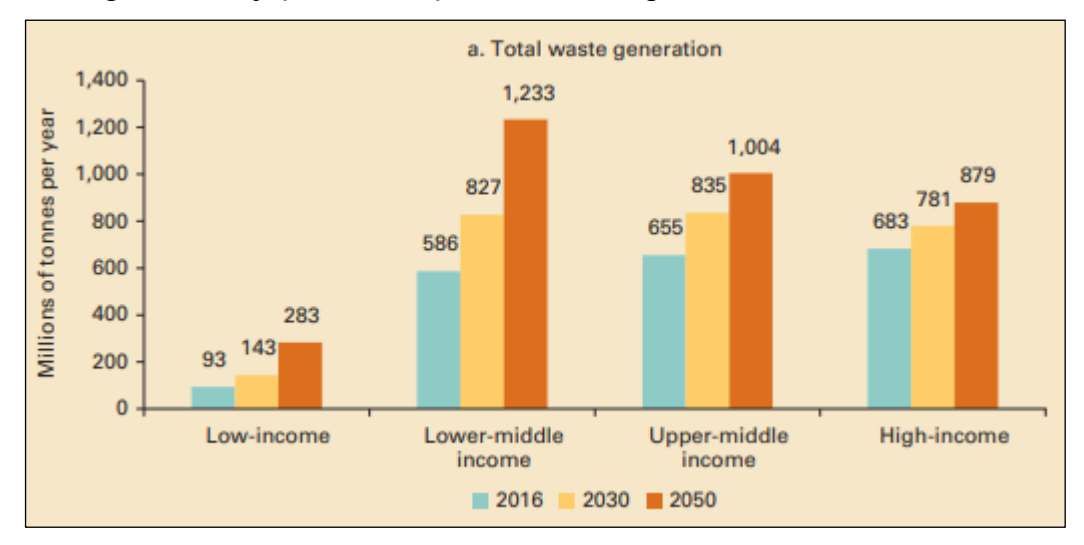

Figura 3 - Projeção de Geração de Resíduos por Desenvolvimento Econômico.

Fonte: KAZA et al. (2018).

#### **2.1. Iniciativas Ambientais**

<span id="page-17-1"></span>As crescentes preocupações científicas e públicas com relação ao impacto da aceleração dos prejuízos ambientais e o bem-estar humano motivou a Assembleia Geral das Nações Unidas a organizar a Conferência de Estocolmo em 1972 na qual foram discutidas questões ambientais, pela primeira vez em um fórum internacional, com constatações sobre o consumo e sobre o esgotamento de energia e recursos naturais no mundo.

A partir de então, a discussão ambiental se tornou mais evidente e uniu-se o desenvolvimento econômico ao sustentável. Assim, em 1987 foi elaborado pela Comissão Mundial sobre o Meio Ambiente e Desenvolvimento, o relatório "Nosso Futuro Comum", conhecido como Relatório Brundtland, para discutir e estudar os impactos negativos do homem no meio ambiente e seus recursos naturais (PEREIRA; SILVEIRA, 2014). Foi definido então, o significado de desenvolvimento sustentável:

*"Desenvolvimento que satisfaz as necessidades presentes sem comprometer a capacidade das gerações futuras de suprir suas próprias necessidades.".*

O Relatório Brundtland fez parte de uma série de iniciativas, anteriores à Agenda 21, que reafirmam uma visão crítica do modelo de desenvolvimento adotado pelos países industrializados e reproduzido pelos países em desenvolvimento, ressaltando os riscos do uso excessivo dos recursos naturais, desconsiderando a capacidade de suporte dos ecossistemas, apontando para a incompatibilidade entre o desenvolvimento sustentável e os padrões de produção e consumo até então vigentes.

Cinco anos após a publicação do relatório "Nosso Futuro Comum", foi realizada no Rio de Janeiro, a II Conferência das Nações Unidas sobre Meio Ambiente e Desenvolvimento, conhecida como Rio-92, com o objetivo de estabelecer uma nova parceria global e igualitária. Foi adotado então, um programa de ação voltado ao desenvolvimento sustentável conhecido como Agenda 2, assinado em 14 de junho de 1992 por 197 países, seguindo as diretrizes de que o manejo ambientalmente saudável dos resíduos sólidos deve ir além da sua destinação, ainda que por métodos seguros, e que requer a participação de toda a sociedade através do diagnóstico participativo da realidade local para sua aplicação.

Com relação aos resíduos sólidos, o documento reconhece os padrões insustentáveis de produção e consumo que causam a degradação do meio ambiente, sendo então imprescindível uma mudança significativa, com a finalidade de reduzir o possível a geração de resíduos em todas as fases de ciclo do produto ou serviço.

A Agenda 21 propõe um plano com metas de curto, médio e longo prazo visando agir na causa para solucionar o problema de forma definitiva, buscando o desenvolvimento sustentável. Ressaltando que o desenvolvimento sustentável só ocorre quando a atividade econômica propicia a justiça e a promoção social, além de proteger e melhorar o meio ambiente. Com o envolvimento de toda a comunidade é possível a elaboração e implementação do Plano Local de Desenvolvimento Sustentável, através de constante monitoramento e avaliação, e periódica revisão e realimentação do mesmo.

Para isso, o poder público – em todas as esferas –, em conjunto com o setor empresarial, os consumidores e outros segmentos da sociedade, devem agir por meio de estímulo à introdução de novos produtos e serviços ambientalmente saudáveis, à reciclagem e reutilização do produto consumido e dos insumos usados nos processos de produção e, ainda, pela redução do desperdício na embalagem dos produtos.

#### **2.2. Gerenciamento De Resíduos Industriais**

<span id="page-19-0"></span>Todas as indústrias geram impactos ambientais, até mesmo pequenas indústrias podem provocar prejuízos sérios caso não se tome o devido cuidado e atenção. Dentre os impactos ambientais que podem ser gerados têm-se os resíduos sólidos. Os resíduos industriais são gerados tanto nos processos produtivos quanto nas atividades auxiliares e de suporte. Nos processos industriais também são gerados subprodutos, resíduos e rejeitos (SIMIÃO, 2011).

O gerenciamento adequado de resíduos industriais tornou-se uma preocupação mundial, já que o aterro sanitário deixou de ser uma opção viável para diversos resíduos. A descoberta dos inúmeros danos ambientais resultantes de práticas inadequadas de disposição de resíduos tem aumentado a preocupação da população do planeta sobre essa questão (MAZZER e CAVALCANTI, 2004).

O gerenciamento de resíduos industriais envolve atividades como reuso, reciclagem e redução da geração. O monitoramento e mapeamento é um dos pontos principais, uma vez que é necessário abordar os problemas enfrentados pela gestão de resíduos, que inclui geração, coleta, transporte, tratamento e disposição de resíduos (FAYOMI et. al., 2021).

De acordo com Soliman e Moustafa (2020), os resíduos industriais são conhecidos como quaisquer materiais sólidos, líquidos, gases ou misturas indesejáveis que são emitidos ou descarregados por algum processo industrial, incluindo vários tipos e quantidades, dependendo do tipo de indústria, matérias-primas, capacidade de produção e tecnologias utilizadas no processo de produção. A sua classificação é de extrema importância para conhecer o problema e minimizar seu impacto ambiental.

A NBR 10.004 classifica os resíduos com base em reatividade, toxicidade, periculosidade, entre outros. Podendo serem classificados como:

- Resíduos Classe I Perigosos: são os que apresentam riscos ao meio ambiente e a saúde pública, exigindo tratamento e disposição especial em função de suas características de inflamabilidade, corrosividade, reatividade, toxicidade e patogenicidade.
- Resíduos Classe II Não Perigosos:
	- Resíduos Classe II A Não Inertes: são aqueles que não apresentam periculosidade, porém não são inertes; podem ter propriedades tais como:

combustibilidade, biodegradabilidade ou solubilidade em água. São basicamente os resíduos com as características do lixo doméstico.

○ Resíduos Classe II B - Inertes: aqueles que ao serem submetidos aos testes de solubilização (NBR-10.007), não têm nenhum de seus constituintes solubilizados em concentrações superiores aos padrões de potabilidade da água. Muitos destes resíduos são recicláveis. Estes resíduos não se degradam ou não se decompõem quando dispostos no solo.

O gerenciamento adequado de resíduos constitui-se em um conjunto articulado de ações normativas, procedimentos operacionais, financeiros e de planejamento, baseados em critérios sanitários, ambientais, sociais, educacionais e econômicos que envolvem todas as etapas desde a geração até a disposição final, com o objetivo de minimizar a geração de resíduos e proporcionar, àqueles gerados, um encaminhamento que seja seguro e eficiente.

Segundo Brasil (2010, p. 2), o gerenciamento de resíduos sólidos é definido como um "conjunto de ações exercidas, direta ou indiretamente, nas etapas de coleta, transporte, transbordo, tratamento e destinação final ambientalmente adequada dos resíduos sólidos [...]", e deve, sempre, observar os princípios, objetivos, e instrumentos dispostos na PNRS.

#### **2.3. Gestão Ambiental**

<span id="page-20-0"></span>A gestão ambiental considera um conjunto de práticas e ações gerenciais que controla e reduz os impactos de uma atividade, produto ou organização. A implementação de uma gestão ambiental adequada é de extrema importância para que qualquer organização se torne referência. As ações realizadas por uma atividade para o aumento de eficiência do processo produtivo devem considerar as emissões atmosféricas, efluentes, resíduos e riscos, uma vez que geram perdas de processo e perdas econômicas. É possível a identificação das oportunidades no processo a partir da implementação de um sistema de gestão ambiental, especialmente no que se refere aos indicadores ambientais e à redução de seus impactos (RAMOS et al., 2018).

Na década de 90, surgiu a necessidade de uma norma para trazer uma abordagem sobre negócios, performance ambiental e sustentabilidade, nesse contexto veio a ISO 14001, norma utilizada como um guia para implementação e manutenção de um sistema de gestão ambiental. ISO é uma sigla em inglês para "Organização Internacional de Normalização ", formada por 162 organismos de normalização de diversos países que se reúnem para discutir e desenvolver padrões internacionais.

A primeira Norma da Série, a NBR ISO 14001, define o Sistema de Gestão Ambiental (SGA), visando estruturar, de forma sistemática, o gerenciamento das questões ambientais dentro de uma organização (GOSSEN, 2008).

O Sistema de Gestão Ambiental corresponde a um conjunto de políticas, práticas e procedimentos organizacionais, técnicos e administrativos destinados à melhoria, ao controle, à recuperação e à preservação dos recursos ambientais. Sua implantação constitui uma estratégia para que, através de um processo de melhoria contínua, se reduza os impactos ambientais da empresa, otimizando seus processos e sua situação no mercado (ALBERONI et al., 2002).

A comprovação da eficácia desse sistema se dá pela certificação da conformidade da norma ISO 14001. O desenvolvimento sustentável, grande desafio e objeto de discussão na atualidade, está provocando o redirecionamento do setor produtivo, tanto na definição das ações a serem tomadas nos processos existentes, quanto na concepção de novos produtos. E estar de acordo com essa norma otimiza o Sistema de Gestão Ambiental de uma empresa de forma que consiga evitar transtornos de um dano ambiental e suas consequências administrativas, civis e penais.

A globalização dos negócios, a internacionalização dos padrões de qualidade ambiental descritos na ISO 14000, a conscientização crescente dos atuais consumidores e a disseminação da educação ambiental nas escolas resultam num aumento da exigência dos consumidores em relação a preservação do meio ambiente e à qualidade de vida, fazendo com que a questão ambiental, cada vez mais se torne um fator importante. Diante disto, as empresas estão, de maneira acentuada, avaliando a questão ambiental na tomada de decisões.

A incorporação da gestão ambiental nas empresas, principalmente nas indústrias, traz consigo uma ideia ultrapassada de aumento de despesas e aumento de custo no processo produtivo, porém pode trazer benefícios econômicos e estratégicos paras as empresas, economias com relação a consumo de água, insumos, reaproveitando de resíduos, diminuição de efluentes, aumento na produtividade. (ROCHA, 2006)

Apesar do processo de inovação inicialmente, ser motivado apenas devido a regulamentação ambiental, o que a curto prazo pode acabar gerando um aumento dos custos num segundo momento, as decisões empresariais relacionadas à inovação ambiental deixaram de ser movidas somente por medidas de regulamentação, adotando-se uma postura proativa que busca alinhar a adequação à regulação com ganhos econômicos também. Ou seja, as decisões

empresariais passaram a explorar as oportunidades tecnológicas ambientais de potenciais ganhos e diminuição de perdas visando estratégias concorrenciais (ROMEIRO; SALLES, 1999).

#### **(ferramentas de gestão)**

#### **2.4. Gerenciamento De Resíduos Sólidos Farmacêuticos**

<span id="page-22-0"></span>Na indústria farmacêutica em todas as etapas desde o desenvolvimento até a comercialização existe geração de resíduos, sendo gerado uma quantidade considerável de resíduos, devido à devolução e recolhimento de medicamentos, descartes de remédios rejeitados pelo controle de qualidade, perdas inerentes ao processo e embalagens de insumos e matérias primas.

O gerenciamento de resíduos de indústria farmacêutica é resguardado pela legislação ambiental vigente e pelas boas práticas de fabricação e controle através de um conjunto de medidas que visam evitar a contaminação dos produtos, diminuir custos relacionados ao processo produtivo, minimizar a geração de resíduos, evitar a contaminação ambiental e conscientizar as pessoas sobre a importância do manejo correto dos resíduos (MACEDO, 2002).

Rezende et al. (2005) salientam que a determinação qualitativa e quantitativa dos resíduos gerados na indústria farmacêutica é imprescindível, pois possibilita a implantação de novos métodos e procedimentos que eliminem os desperdícios e minimizem perdas decorrentes do processo produtivo. A principal etapa desta determinação, segundo ele, é a segregação dos resíduos no momento de geração, onde a indústria que não realiza adequadamente esta atividade, corre o risco de contaminação dos resíduos recicláveis com os resíduos químicos e, possivelmente, a não aplicação do tratamento e a destinação final adequados a cada tipo de resíduo, tendo uma baixa proporção com o aproveitando de resíduos para a reciclagem, produzindo de maneira insustentável e prejudicando o meio ambiente e a saúde da população.

Para a indústria farmacêutica, o SGA é a garantia junto ao mercado consumidor de que este encontrará um fármaco de qualidade, fabricado de forma que não degrade o meio ambiente ao redor de suas instalações, contribuindo para uma melhor qualidade de vida para a população. (MAZZER E CAVALCANTI, 2004).

A maior quantidade dos resíduos gerados pela indústria farmacêutica é considerada como classe I - resíduos perigosos, conforme a NBR 10.004, devendo, portanto, ser destinados adequadamente em função da necessidade de proteção ambiental e riscos à saúde pública.

Dessa forma, as indústrias farmacêuticas para garantir o cumprimento dos requisitos legais aplicam o gerenciamento de resíduos sólidos de todas as etapas produtivas, sendo realizado através de um conjunto de procedimentos para gestão e planejamento. Gossen (2008) propõe a implementação de um procedimento para o sistema de gerenciamento de resíduos sólidos, baseado nos conceitos de Seis Sigma na metodologia DMAIC, sigla para Definir, Medir, Analisar, melhorar e Controlar (do inglês *Define, Measure, Analyze, Improve, Control*) para a resolução de problemas em casos nos quais suas causas não são conhecidas, utilizado para reduzir sua variabilidade.

Em seu trabalho, Moreno (2016) mostra as possibilidades de aplicações do método DMAIC do Seis Sigma para o gerenciamento de resíduos poliméricos industriais, discutindo as ações para cada uma das fases visando demonstrar que apesar do método ter surgido e ser utilizado em larga escala no aumento da eficiência de processos como redução de perdas e custos pode ser utilizado em outras áreas dentro de uma organização.

### <span id="page-23-0"></span>**3. METODOLOGIA**

Este trabalho utilizou com base para sua metodologia os passos indicados por Gossen (2008), conforme indicado na Figura 4, que propôs a implementação de um programa de resíduos sólidos com base na metodologia do Seis Sigma estabelecido com o método DMAIC (*Define, Mesure, Analyze, Improve e Control*) – composto por 5 etapas: Definição, Medição, Análise, Melhoria e Controle.

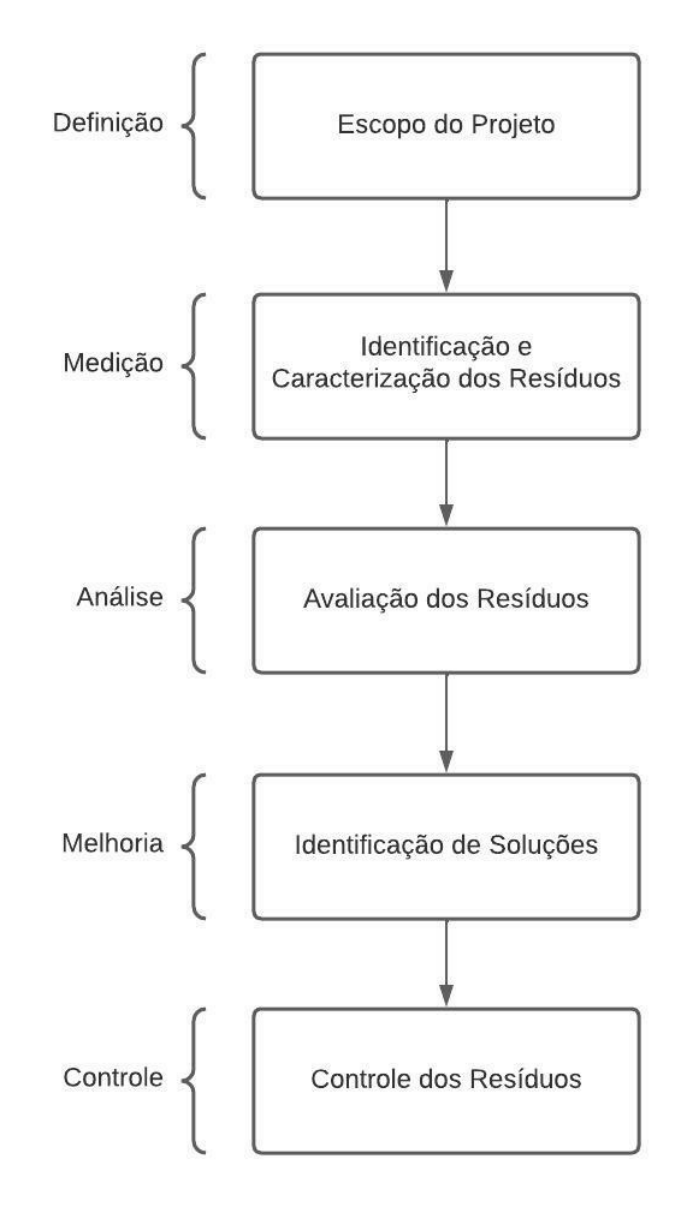

<span id="page-24-0"></span>Figura 4 - Fluxograma da metodologia DMAIC aplicada.

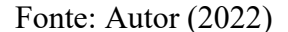

A primeira etapa é a de Definição, que tem como objetivo definir o escopo do projeto. Foi realizado uma verificação com relação aos controles de resíduos utilizados e identificado o problema, uma vez que havia aproximadamente 49 planilhas diferentes para registros de resíduos, gerando uma demanda de trabalho e retrabalho, podendo haver erros devido à inúmera entrada de dados em diferentes planilhas além de que para realizar reportes ambientais era necessário manualmente realizar a soma dos pesos dos resíduos, operação morosa. Foi então definida a melhor abordagem para uma melhoria do processo, implementando um controle único em substituição aos diversos controles utilizados separadamente que geram diversos

retrabalhos. O controle único serviria tanto para registros dos resíduos e seus pesos, como também para obtenção de dados para reportes ambientais.

A segunda etapa foi a Identificação e Caracterização dos Resíduos com objetivo de obter informações mais detalhadas sobre os resíduos para sua caracterização. Foi realizado o mapeamento dos resíduos para obter sua identificação e caracterização, a partir do processo, área geradora, tipo e especificação.

A Avaliação dos Resíduos foi a terceira etapa em que foi necessário analisar os dados mapeados, e estabelecer a estrutura do controle e a sua utilização, portanto foi verificado quais informações seriam necessárias incluir para utilização diária pelo setor de resíduos quanto para a realização dos reportes, quais seriam as abas e como os cálculos seriam realizados.

A quarta etapa é de Melhoria que foi estudado como tornar o preenchimento do controle mais rápido e com menos chances de erros, uma vez que haveria inúmeras informações de geração de resíduo e seus pesos sendo lançados no controle diariamente, para isso foi estabelecido um sistema de preenchimento automático das informações, reduzindo assim o tempo gasto para inserir as informações à respeito dos resíduos, minimizando também as possibilidades de ocorrer erros de digitação.

O Controle dos Resíduos foi a quinta e última etapa, em que foi definido um controle anual que seriam compiladas todas as informações dos controles mensais, e assim, seria possível fazer o cálculo automático para a soma dos pesos dos resíduos que seria reportado.

O controle único do gerenciamento de resíduos sólidos foi desenvolvido no Excel através de uma planilha, criada de uma maneira que pudesse ser simples para utilização dos colaboradores da área de resíduos, com poucos campos de preenchimentos para evitar erros de digitação que pudessem se propagar e também com fórmulas e cálculos simples evitando que a planilha tenha um processamento lento, uma vez que haveria um número considerável de dados lançados de resíduos. Levando em consideração também a quantidade de resíduos gerados por dia, foi criado planilhas mensais, estimando que haveria uma entrada de em média 6000 linhas de dados evitando o sobrecarregamento, as informações mensais serão compiladas em uma planilha anual com estrutura similar com a adição dos dados que irão ser reportados.

A primeiro momento foi realizado pelos colaboradores da área de resíduos o mapeamento de todos os resíduos que são gerados na empresa de acordo com a área geradora, tipo de processo e tipos de resíduo, após o mapeamento foram levantados os dados referentes aos resíduos gerados, como por exemplo, classificação segundo a NBR 10.004, destino, tipo de destinação, especificação e se possui registro de CDR ou CRE.

Levando em consideração que esse único controle seria utilizado tanto para registro dos pesos dos resíduos quanto para a obtenção de dados para os reportes ambientais, foi necessário estabelecer uma correlação entre os resíduos mapeados e as categorias que eles se encaixam na classificação do respectivo órgão ambiental. A maneira mais rápida de correlacionar os dados foi manter o sistema de separação que era utilizado, uma planilha única com 34 abas indicando 34 tipos de resíduos diferentes separados por coloração. Portanto, o sistema de cor foi utilizado para separar os resíduos mapeados na sua respectiva categoria, conforme Figura 5 e a numeração juntamente com a nomenclatura foi utilizada na planilha nova para efetuar a segregação dos dados no sistema novo.

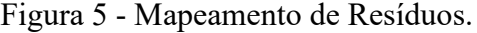

<span id="page-26-0"></span>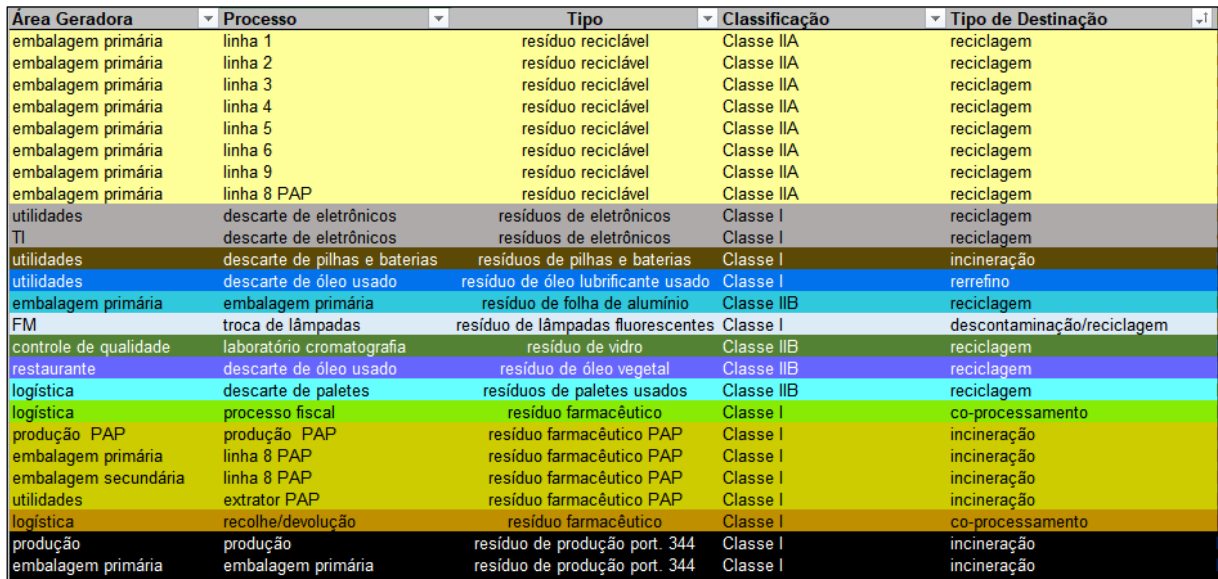

#### Fonte: Autor (2022)

Após todo levantamento dos dados, foi necessário desenvolver a planilha que seria utilizada, para as planilhas mensais foram definidas três abas: "Gerenciamento de Resíduos", "Mapeamento" e "Cálculo Mensal", respectivamente onde serão lançados os pesos dos resíduos, uma aba de apoio com os dados dos resíduos e a terceira para realizar a soma segregada dos resíduos. Já para a planilha anual foram definidas seis abas: "Gerenciamento de Resíduos", "Mapeamento", "Reporte DMS", "Reporte IAT", "Reporte *Technical Service –* Serviços Técnicos" e "Cálculo Mensal", as abas de reporte do DMS e *Technical Service –*

Serviços Técnicos são referentes a reportes internos da empresa, enquanto o reporte para IAT refere-se ao Inventário Nacional de Resíduos Sólidos que precisa ser enviado anualmente tanto para IAT quanto para o sistema do IBAMA e SINIR, porém todos possuem o mesmo sistema de classificação, não havendo necessidade de abas separadas para cada um.

A primeira aba "Gerenciamento de Resíduos" é o local em que os dados dos resíduos são registrados, portanto nas colunas de entrada de dados é inserido o peso e as demais informações levantadas na etapa do mapeamento para identificação. Considerando a utilização da planilha para controle e envio de cargas de resíduos por parte do setor, foi necessário incluir também, a data de geração dos resíduos, data de fechamento da carga, data e mês do envio da carga, e para um melhor rastreamento, o número do MTR emitido da carga enviada.

Para solucionar os erros de preenchimento que poderiam ocorrer e levando em consideração que levaria um tempo considerável para realizar o preenchimento de todos os dados do resíduo, foi pensado em um sistema de códigos para o lançamento dos dados, no qual é necessário apenas digitar o código do resíduo e o restante das informações do resíduo são preenchidas automaticamente.

O sistema de códigos foi pensado de maneira que pudesse ser meramente intuitivo para facilitar a utilização considerando que são diversos tipos de resíduos. A numeração dos códigos foi separada em duas: Código da área e Código do Resíduo. O Código da Área trata-se das áreas que geram de mais de um tipo de resíduo, enquanto o Código do Resíduo trata-se dos resíduos mais comuns que são gerados em múltiplas áreas, podendo então inserir o Código da Área juntamente com o Código do Resíduo, ou apenas o Código do Resíduo.

Portanto, foi adicionada também coluna de entrada de dados do Código e Código do Resíduo, para o funcionamento dos códigos foi utilizada a função "VLOOKUP" que procura um valor em uma tabela e retorna o valor correspondente na mesma linha, mas em outra coluna. Assim, quando o código do resíduo fosse digitado serão retornadas todas as informações referentes aquele resíduo. Com o objetivo de evitar o erro da função "VLOOKUP" caso não seja digitado nenhum código, ela foi incluída dentro da função "IFERROR" que retorna um valor que você especificará se uma fórmula for avaliada como um erro, caso contrário, ele retorna o resultado da fórmula, que ficou como "IFERROR(VLOOKUP([Código];Table2;2;0);""), portanto caso nenhum código seja digitado ou não seja encontrado a função "IFERROR" retornará uma célula em branco.

A aba "Mapeamento" foi utilizada como suporte tanto para a identificação dos resíduos, como para referência dos códigos, portanto, todas as numerações dos códigos dos resíduos ficam localizados nessa aba em células ocultas (Figura 6) Assim, ao inserir os códigos na primeira aba, a função "VLOOKUP" irá procurar na tabela de códigos da aba "Mapeamento" e retornar os dados.

<span id="page-28-0"></span>

| Código | Ji Área Geradora     | Processo             | $\blacksquare$ Tipo             |
|--------|----------------------|----------------------|---------------------------------|
|        |                      |                      | resíduo reciclável              |
| 2      |                      |                      | resíduo reciclável              |
| 3      | <b>FM</b>            | construção civil     | resíduo construção civil        |
| 4      |                      |                      | resíduo reciclável              |
| 5      | restaurante          | caixa de gordura     | resíduo de caixa de gordura     |
| 6      | utilidades           | estação de ozônio    | resíduo de estação ozônio       |
| 7      |                      |                      | resíduo de produção port. 344   |
| 8      |                      |                      | resíduo farmacêutico            |
| 9      |                      |                      | resíduo farmacêutico PAP        |
| 10     | embalagem primária   | embalagem primária   |                                 |
| 11     | embalagem primária   | linha 1              |                                 |
| 12     | embalagem primária   | linha 2              |                                 |
| 13     | embalagem primária   | linha 3              |                                 |
| 14     | embalagem primária   | linha 4              |                                 |
| 15     | embalagem primária   | linha 5              |                                 |
| 16     | embalagem primária   | linha <sub>6</sub>   |                                 |
| 17     | <b>FM</b>            | troca de lâmpadas    | resíduo de lâmpadas fluorescent |
| 18     | embalagem primária   | linha 8 PAP          |                                 |
| 19     | embalagem primária   | linha 9              |                                 |
| 20     | embalagem secundária | embalagem secundária |                                 |
| 21     | embalagem secundária | linha 1              |                                 |
| 22     | embalagem secundária | linha <sub>2</sub>   |                                 |
| 23     | embalagem secundária | linha 3              |                                 |
| 24     | embalagem secundária | linha 4              |                                 |
| 25     | embalagem secundária | linha 5              |                                 |
| 26     | embalagem secundária | linha <sub>6</sub>   |                                 |

Figura 6 - Tabela de Códigos.

#### Fonte: Autor (2022)

A fim de tornar o processo de preenchimento mais intuitivo foram destacadas com a cor azul, as colunas em que seriam necessária a entrada de dados pela parte dos colaboradores da área de resíduos, e em branco ficaram as colunas que não precisam ser preenchidas, uma vez que contém as fórmulas para retorno das informações automaticamente, conforme a Figura 7.

<span id="page-29-0"></span>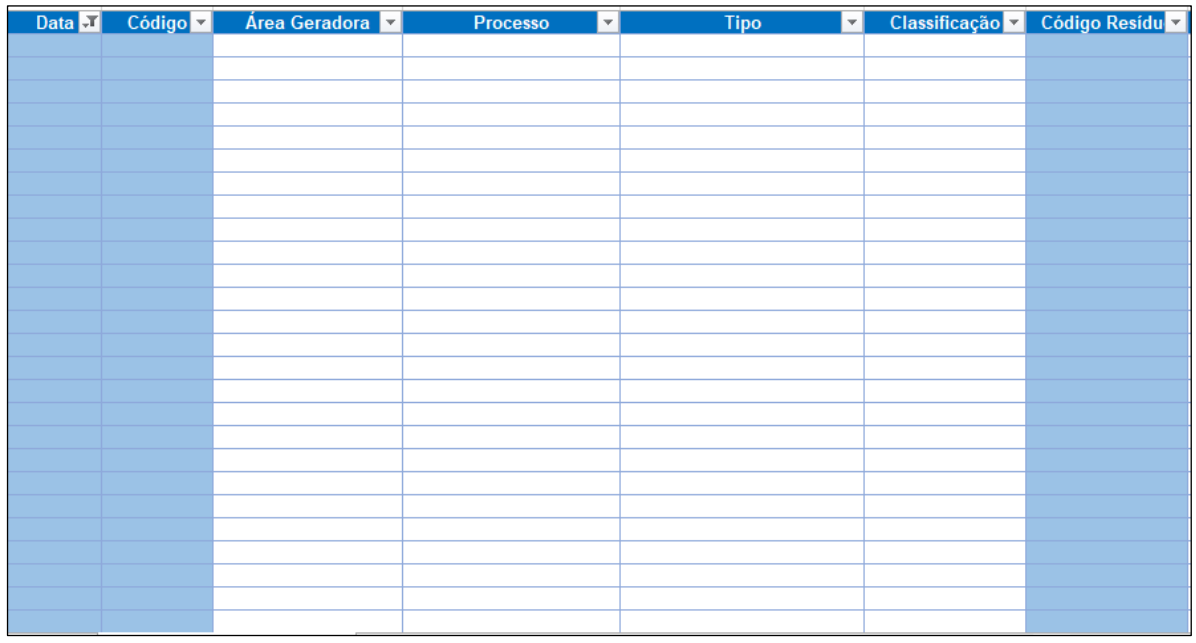

Figura 7 - Modelo da planilha eletrônica.

Após o sistema de códigos, foi necessário a realização da soma dos resíduos de acordo com o seu tipo, que seria reportado posteriormente. Os cálculos estão presentes na aba "Cálculos Mensais", onde consta os 34 tipos de resíduos, classificação utilizada anteriormente. A soma segregada dos pesos dos resíduos é realizada através da função "SUMIFS", que soma os números de um intervalo que atendem a vários critérios especificados. As condições foram estabelecidas utilizando os dados da base de dados dos resíduos para segregá-los de forma correta sem que haja a soma de mais de um tipo de resíduo, os critérios que foram utilizados vão desde área geradora, especificação, quanto a destinação, sendo definido de acordo com o que era possível separar cada tipo de resíduo, foi adicionada a condição também do mês de destinação do resíduo para garantir que seja somado apenas os resíduos que foram de fato enviados no respectivo mês, uma vez que os dados a serem enviados são de acordo com a data de envio do resíduo e não da data de geração, conforme Figura 8.

| Item -         | <b>Tipo</b><br>÷                   | Janeiro -  |
|----------------|------------------------------------|------------|
| 1              | Resíduo Doméstico                  | 6348,0 kg  |
| 2              | <b>Blister</b>                     | $0,0$ kg   |
| 3              | Construção Civil                   | 18370,0 kg |
| 4              | Sucata de Cobre                    | $0,0$ kg   |
| 5              | Caixa de Gordura                   | $0,0$ kg   |
| 6              | Estação de Ozônio                  | $0,0$ kg   |
| $\overline{7}$ | Ambulatorial                       |            |
| 8              | Resíduo Industrial Farmacêutico    | 5038,9 kg  |
| 9              | Inflamável Líquido                 | 974,0 kg   |
| 10             | Industrial Controlado Sólido       | $0,0$ kg   |
| 11             | Químico Líquido                    | $0,0$ kg   |
| 12             | Embalagens tintas e Solventes      |            |
| 13             | Plásticos Contaminados             |            |
| 14             | Saída Logística Incineração        | $0,0$ kg   |
| 15             | <b>ETE</b>                         | 1969,5 kg  |
| 16             | Saída Logística Co-Processamento   | $0,0$ kg   |
| 17             | Sucata de Madeira                  | $0,0$ kg   |
| 18             | Sucata de Alumínio                 | $0,0$ kg   |
| 19             | Óleo Vegetal                       | $0,0$ kg   |
| 20             | Sucata de Aço Inox                 | $0,0$ kg   |
| 21             | Cobre Encapado                     | $0,0$ kg   |
| 22             | Vidro                              | 717,7 kg   |
| 23             | Lâmpadas                           | $0,0$ kg   |
| 24             | Sucata de Ferro                    | $0,0$ kg   |
| 25             | Sucata de Folha de Alumínio        | $0,0$ kg   |
| 26             | Papel e Papelão                    | 14967,3 kg |
| 27             | Sucata de Plástico Não Contaminado | 1010,3 kg  |
| 28             | Gelo Químico                       |            |
| 29             | Óleos Lubrificantes                | $0,0$ kg   |
| 30             | Pilhas e Baterias                  | $0,0$ kg   |
| 31             | Resíduos Eletrônicos               | $0,0$ kg   |
| 32             | Saída Logística Reciclagem         |            |
| 33             | Logística Reversa Medicamento      | $0,7$ kg   |
| 34             | Resíduo Hormonal PAP               | 117,6 kg   |

<span id="page-30-0"></span>Figura 8 - Segregação dos resíduos na aba "Cálculos Mensais".

Como o controle foi desenvolvido para ser mensal, é necessário a compilação de todos esses dados para então conseguir todas as informações para realizar os reportes aos órgãos ambientais. Portanto, para controle da área há uma planilha anual de mesmo formato das planilhas mensais, com adição das abas referentes a cada reporte que é necessário realizar.

As abas dos reportes ambientais, utilizam dos dados da aba "Cálculos Mensais", que possui a mesma função "SUMIFS" das planilhas mensais, com a diferença que há todos os meses do ano e uma somatória total do ano, e que cada mês deve ser alterado o critério da função para retornar apenas os resíduos enviados naquele mês (Figura 9).

<span id="page-31-0"></span>

| Item $\vert \cdot \vert$ | Tipo<br>÷.                      | Janeiro $\sim$    | Fevereiro -       | Marco -    | <b>Abril</b><br>÷ | Maio -            | $Junho -$         |
|--------------------------|---------------------------------|-------------------|-------------------|------------|-------------------|-------------------|-------------------|
|                          | Resíduo Doméstico               | 6348.0 kg         | 6711,9 kg         | 7164,0 kg  | 6635.3 kg         | 7925.1 kg         | 7492,5 kg         |
| 2                        | <b>Blister</b>                  | 0.0 <sub>kq</sub> | 10367,3 kg        | 10924,0 kg | 0.0 <sub>kq</sub> | 14062.5 kg        | 0.0 <sub>kq</sub> |
| 3                        | Construção Civil                | 18370,0 kg        | 6240.0 kg         | 3050,0 kg  | 13580,0 kg        | 15590,0 kg        | 11850,0 kg        |
| 4                        | Sucata de Cobre                 | 0.0 <sub>kq</sub> | 0.0 <sub>kq</sub> | $0,0$ kg   | 0.0 <sub>kq</sub> | 0.0 <sub>kq</sub> | 0.0 <sub>kq</sub> |
| 5                        | Caixa de Gordura                | 0.0 <sub>kq</sub> | 0.0 <sub>kq</sub> | 4220,0 kg  | 2200.0 kg         | $0,0$ kg          | $0,0$ kg          |
| 6                        | Estação de Ozônio               | 0.0 <sub>kq</sub> | 0.0 <sub>kq</sub> | $0,0$ kg   | 0.0 <sub>kq</sub> | $0,0$ kg          | $0,0$ kg          |
|                          | Ambulatorial                    |                   |                   |            |                   |                   |                   |
| 8                        | Resíduo Industrial Farmacêutico | 5038,9 kg         | 9050,4 kg         | 19032,8 kg | 13713,7 kg        | 11216,9 kg        | 11381,3 kg        |
| 9                        | Inflamável Líquido              | 974,0 kg          | 493,5 kg          | 1088,4 kg  | 955,0 kg          | 756.0 kg          | 874,0 kg          |
| 10                       | Industrial Controlado Sólido    | 0.0 <sub>kq</sub> | 214,3 kg          | 751,5 kg   | 492,1 kg          | 189,5 kg          | 288,5 kg          |
| 11                       | Químico Líquido                 | 0.0 <sub>kq</sub> | 0.0 <sub>kq</sub> | 239,4 kg   | 0.0 <sub>kq</sub> | 260.3 kg          | $0,0$ $kg$        |

Figura 9 – Cálculos realizados em cada mês por tipo de resíduo.

Para a obtenção dos dados dos pesos que iriam ser retornados, primeiramente foi necessário mapear os resíduos que eram reportados e as respectivas classificações, uma vez na mesma categoria haveria mais de um tipo de resíduo, para isso foi referenciado os resíduos a partir da sua numeração (Figura 10).

<span id="page-31-1"></span>

| Nomenclatura IAT                      | Código sistema IAT | Item planilha geral de residuos Peso Total Anual (kg) |           |
|---------------------------------------|--------------------|-------------------------------------------------------|-----------|
| Caixa de gordura                      | 200125             | 5                                                     | 9420      |
| Lâmpadas diversas                     | 200121             | 23                                                    | 160.3     |
| Materiais diversos - papéis           | 150101             | 26, 32                                                | 151660.66 |
| Sucatas metálicas                     | 200140             | 18, 19, 20, 21, 24, 25                                | 796,6     |
| Oleo lubrificante usado               | 130201             | 29                                                    |           |
| Pilhas e baterias                     | 160605             | 30                                                    |           |
| Rejeitos da produção (Sólido)         | 0 70513            | 8, 10, 14, 16, 34                                     | 75380.98  |
| Eletrônicos em geral                  | 200123             | 31                                                    |           |
| Pallets de madeira                    | 200138             | 17                                                    | 51750     |
| Rejeito da triagem da coleta seletiva | 200301             |                                                       | 63393,64  |
| Residuos sólidos recicláveis          | 150106             | 2                                                     | 43831.7   |
| Materiais diversos - Plásticos        | 150102             | 27                                                    | 13348.2   |
| <b>Solventes</b>                      | 161001             | 9 e 11                                                | 5640.6    |
| Materiais diversos - Vidros           | 150107             | 22                                                    | 1039.1    |
| Lodo da Bacia de Contenção            | 190813             | 6                                                     |           |
| <b>Embalagens</b>                     | 150110             | 33                                                    | 19,55     |
| Lodo da ETE                           | 190813             | 6, 15                                                 | 27985.5   |
| Resíduos da construção civil          | 170904             | 3                                                     | 68680     |

Figura 10 – Separação do peso dos resíduos de acordo com o reporte ambiental.

#### Fonte: Autor (2022).

Para que os pesos fossem extraídos da aba "Cálculos Mensais", foi utilizado a função "VLOOKUP" para procurar a numeração do item que correspondia ao resíduo na aba de "Cálculos Mensais" e retornar o peso, como há mais de um tipo de resíduo na mesma classificação foi preciso, criar uma tabela oculta (Figura 11) para que a função "VLOOKUP"

consiga realizar a procura daquele item, uma vez que só é permitido realizar a busca de um item por vez.

<span id="page-32-0"></span>

|                                       | <b>Item</b><br>▼ | <b>Peso Anual</b><br>$\overline{\mathbf v}$ |  |  |  |  |
|---------------------------------------|------------------|---------------------------------------------|--|--|--|--|
| Caixa de gordura                      | 5                | 9420,0 kg                                   |  |  |  |  |
| Lâmpadas diversas                     | 23               | 160,3 kg                                    |  |  |  |  |
| Materiais diversos - papéis           | 32               | $0,0$ kg                                    |  |  |  |  |
|                                       | 26               | 151660,7 kg                                 |  |  |  |  |
|                                       | 18               | 47,8 kg                                     |  |  |  |  |
|                                       | 19               | 140,0 kg                                    |  |  |  |  |
| Sucatas metálicas                     | 20               | 28,1 kg                                     |  |  |  |  |
|                                       | 21               | $10,7$ kg                                   |  |  |  |  |
|                                       | 24               | 570,0 kg                                    |  |  |  |  |
|                                       | 25               | $0,0$ kg                                    |  |  |  |  |
| Óleo lubrificante usado               | 29               | $0,0$ kg                                    |  |  |  |  |
| Pilhas e baterias                     | 30               | $0,0$ kg                                    |  |  |  |  |
|                                       | 8                | 82630,0 kg                                  |  |  |  |  |
|                                       | 10               | 3286,7 kg                                   |  |  |  |  |
| Rejeitos da produção (Sólido)         | 14               | $0,0$ kg                                    |  |  |  |  |
|                                       | 16               | $0,0$ kg                                    |  |  |  |  |
|                                       | 34               | 3237,3 kg                                   |  |  |  |  |
| Eletrônicos em geral                  | 31               | $0,0$ kg                                    |  |  |  |  |
| Pallets de madeira                    | 17               | 51750,0 kg                                  |  |  |  |  |
| Rejeito da triagem da coleta seletiva | 1                | 63393,6 kg                                  |  |  |  |  |
| Residuos sólidos recicláveis          | $\overline{2}$   | 43831,7 kg                                  |  |  |  |  |
| Materiais diversos - Plásticos        | 27               | 13348,2 kg                                  |  |  |  |  |
|                                       | 9                | 5140,9 kg                                   |  |  |  |  |
| <b>Solventes</b>                      | 11               | 499,7 kg                                    |  |  |  |  |
| Materiais diversos - Vidros           | 22               | 1039,1 kg                                   |  |  |  |  |
| Lodo da Bacia de Contenção            | 6                | $0,0$ kg                                    |  |  |  |  |
| <b>Embalagens</b>                     | 33               | 19,6 kg                                     |  |  |  |  |
|                                       | 6                | $0,0$ kg                                    |  |  |  |  |
| Lodo da ETE                           | 15               | 27985,5 kg                                  |  |  |  |  |
| Resíduos da construção civil          | 3                | 68680,0 kg                                  |  |  |  |  |

Figura 11 – Separação dos itens para utilização da função "VLOOKUP".

#### Fonte: Autor (2022)

Para melhor visualização, as somas foram realizadas em outra tabela, conforme mostrado na Figura 10, o mesmo procedimento foi realizado para as outras abas de reporte.

Para facilitar o processo de implementação do novo controle, foi criado um encarte plastificado com todos os códigos separados por área e tipo de resíduo (Figura 12) e um manual (Figura 13) com as informações e instruções para a realização do preenchimento da nova planilha, que foi disponibilizado para os colaboradores da área de resíduos utilizarem. Foi realizada também uma reunião online que foi gravada e disponibilizada para todos os colaboradores que iriam utilizar o controle novo, explicando na prática como funcionaria o

sistema de códigos, as informações que deveriam ser inseridas, como haveria que ser preenchimento quando é realizado um fechamento de carga e também quando o resíduo for enviado.

<span id="page-34-0"></span>

| Preenchimento - Planilha de Gerenciamento de Resíduos |                          |                        |                   |                           |        |  |  |
|-------------------------------------------------------|--------------------------|------------------------|-------------------|---------------------------|--------|--|--|
| Tipo de Resíduo                                       | Código                   | <b>Tipo de Resíduo</b> | Código            | Tipo de Resíduo           | Código |  |  |
| Plástico                                              | Papel<br>$\mathbf{1}$    |                        | 72                | Port. 344                 | 7      |  |  |
| <b>Blister</b>                                        | $\overline{z}$           | Cartucho/ bula         | 71                | Farmacêutico              | 8      |  |  |
| Flowpack                                              | 4                        | Cartucho/ bula         | 70                | <b>Farmacêutico PAP</b>   | 9      |  |  |
|                                                       | picotado                 |                        |                   | Logística Reversa         | 33     |  |  |
| Área Geradora                                         | Processo/Tipo de Resíduo | Código                 | Área Geradora     | Processo/ Tipo de Resíduo | Código |  |  |
|                                                       | Resíduo Farmacêutico     | 51                     |                   | Construção Civil          | з      |  |  |
|                                                       | Resíduo Químico          | 73                     | FM                | Resíduo de Lâmpadas       | 17     |  |  |
| Controle de                                           | Resíduo Inflamável       | 74                     |                   | Almoxarifado de EPI       | 52     |  |  |
| Qualidade                                             | Resíduo de Vidro         | 75                     | <b>HSE</b>        | Ambulatório               | 53     |  |  |
|                                                       | Resíduo Port, 344        | 76                     |                   | Descarte de Paletes       | 31     |  |  |
|                                                       | Amostragem               | 77                     |                   | Recebimento               | 32     |  |  |
|                                                       | Emb. Primária            | 10                     | Logística         | Processo Fiscal           | 54     |  |  |
|                                                       | Linha 1                  | 11                     |                   | Recolhe/ Devolução        | 55     |  |  |
|                                                       | Linha 2                  | 12                     |                   | Refugo de Produção        | 56     |  |  |
|                                                       | Linha 3                  | 13                     |                   | Caixa de Gordura          | 5      |  |  |
| Emb. Primária                                         | Linha 4                  | 14                     |                   | Papel                     | 35     |  |  |
|                                                       | Linha 5                  | 15                     | Restaurante       | Orgânicos                 | 36     |  |  |
|                                                       | Linha 6                  | 16                     |                   | Descarte Óleo Usado       | 37     |  |  |
|                                                       | Linha 8 PAP              | 18                     |                   | Estação de Ozônio         | 6      |  |  |
|                                                       | Linha 9                  | 19                     |                   | <b>Pilhas e Baterias</b>  | 30     |  |  |
|                                                       | Emb. Secundária          | 20                     |                   | Extrator Produção 1       | 61     |  |  |
|                                                       | Linha 1                  | 21                     |                   | Extrator Produção 2       | 62     |  |  |
|                                                       | Linha 2                  | 22                     |                   | Extrator Linhas 2,3 e 4   | 63     |  |  |
|                                                       | Linha 3                  | 23                     |                   | <b>Extrator PAP</b>       | 64     |  |  |
| Emb.                                                  | Linha 4                  | 24                     |                   | Extrator Linha 5          | 65     |  |  |
| Secundária                                            | Linha 5                  | 25                     |                   | Extrator Linha 6          | 66     |  |  |
|                                                       | Linha 6                  | 26                     |                   | Área Técnica              | 67     |  |  |
|                                                       | Linha 7 vertopac         | 27                     | <b>Utilidades</b> | Extrator Linha 9          | 69     |  |  |
|                                                       | Linha 8 PAP              | 28                     |                   | Descarte de Eletrônicos   | 80     |  |  |
|                                                       | Linha 9                  | 29                     |                   | Sucata de Cobre           | 81     |  |  |
|                                                       | Produção                 | 40                     |                   | Sucata de Cobre           | 82     |  |  |
|                                                       | Pesagem                  | 41                     |                   | Encapado                  |        |  |  |
|                                                       | Mistura                  | 42                     |                   | Sucata de Alumínio        | 83     |  |  |
| Produção                                              | Granulação               | 43                     |                   | Sucata de Inox            | 84     |  |  |
|                                                       | Compressão               | 44                     |                   | Sucata de Ferro           | 85     |  |  |
|                                                       | Revestimento             | 45                     |                   | Óleo Usado                | 86     |  |  |
|                                                       | Lavagem                  | 46                     |                   | ETE                       | 87     |  |  |
|                                                       | Sucata de Ferro          | 47                     | TI                | Descarte de Eletrônicos   | 50     |  |  |
| Produção PAP                                          | Produção PAP             | 34                     | Vestiários        | Descarte Vestiários       | 58     |  |  |
| Staging                                               | Resíduo Reciclável       | 38                     | Arquivo Inativo   | Destruição de docs        | 49     |  |  |
|                                                       | Resíduo Farmacêutico     | 39                     | Adm/Vestiário     | Descarte de Rejeitos      | 48     |  |  |
|                                                       |                          |                        | <b>MS&amp;T</b>   | Desenvolvimento           | 57     |  |  |

Figura 12 – Cartilha para consulta dos códigos dos resíduos.

<span id="page-35-0"></span>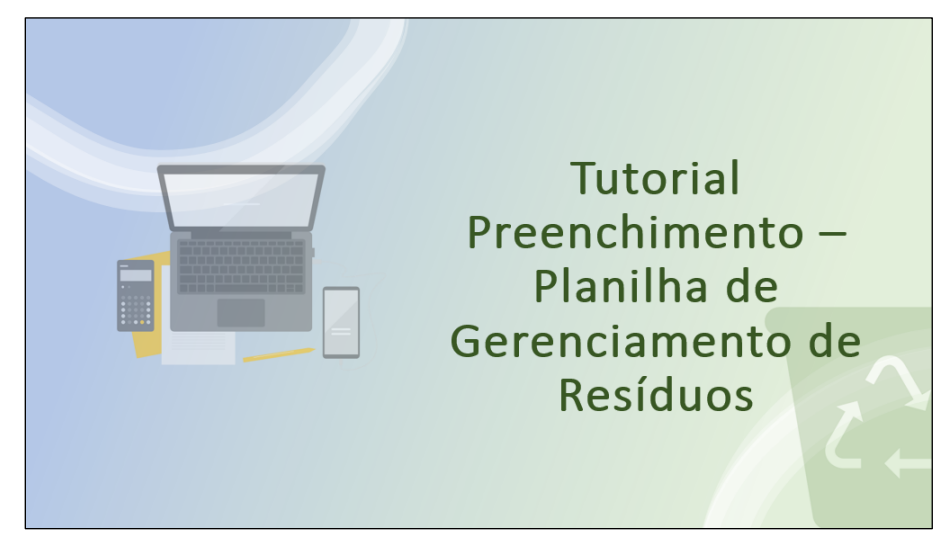

Figura 13 – Manual para o preenchimento da planilha.

### <span id="page-36-0"></span>**4. RESULTADOS E DISCUSSÕES**

O controle único foi implementado e utilizado mensalmente pelos colaboradores da área de resíduos que devem realizar os registros preenchendo as colunas azuis da planilha mensal que é disponibilizada pelo setor. Os dados a serem preenchidos são: data, código da área e/ou código do resíduo, peso, posteriormente data de fechamento e data de envio.

A partir do momento que a data de envio é preenchida na aba "Gerenciamento de Resíduos" da planilha, automaticamente a aba "Cálculo Mensal" será atualizada.

A cada virada de mês a planilha mensal é trocada, e os seus dados são compilados na planilha anual de controle, onde é possível realizar a conferência dos valores e dados, ao transferir os dados das planilhas mensais, imediatamente as abas dos reportes ambientais serão preenchidas.

#### <span id="page-36-1"></span>**4.1. Processo Anterior de Gerenciamento de Resíduos**

Anteriormente, os controles de resíduos eram segregados conforme necessidade dos colaboradores da área de resíduos, ou seja, não havia uma padronização, existindo planilhas para registro de peso de resíduos baseado nas áreas de geração, processo ou tipo de resíduo, totalizando um alto número de planilhas e segregação desnecessária, a cada envio de carga era preciso compilar os dados das diversas planilhas de acordo com o tipo de resíduo para obter o peso total a ser enviado e realizar a emissão da MTR - Manifesto de Transporte de Resíduos, além de ser necessário registrar em uma outra planilha o peso total da carga enviada para ser possível a elaboração do inventário de resíduos sólidos, gerando retrabalho e tornando o processo moroso, conforme descrito no fluxograma da Figura 14.

<span id="page-37-0"></span>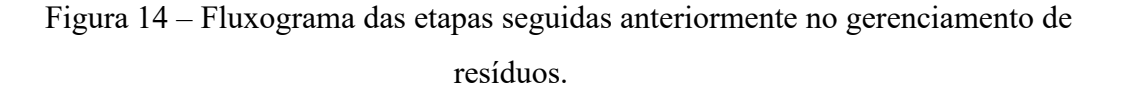

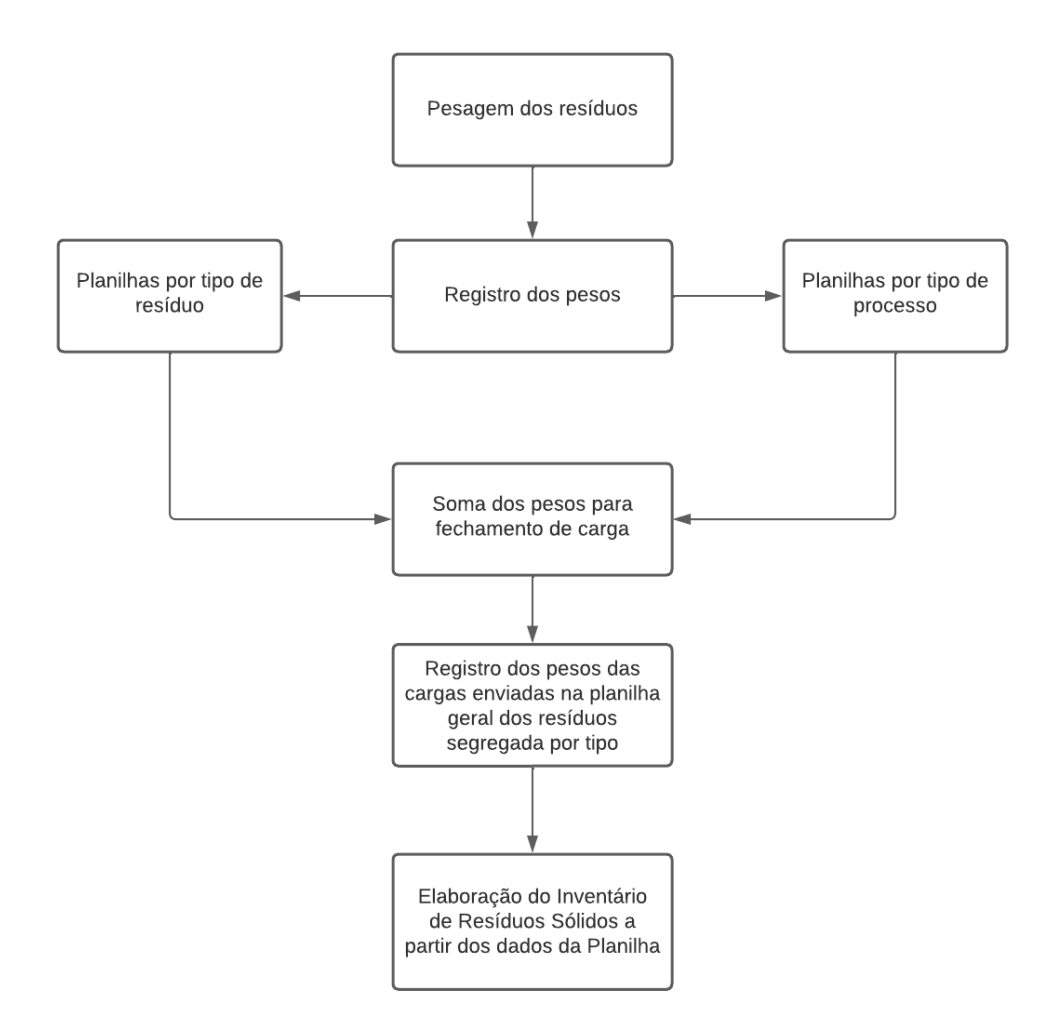

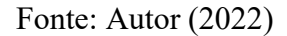

O único controle obtido era feito de maneira generalizada, sem uma especificação do tipo de resíduo e da sua origem, conforme indicado na tabela da Figura 15 que foi utilizada para confecção do Inventário de Resíduos Sólidos em 2021.

<span id="page-38-0"></span>

|                                                                                                    | RESUMO GERAL DE SAÍDA DOS RESÍDUOS - (Σ de Notas Fiscais de envio de resíduos emitidas) |           |           |            |           |           |           |           |                  |                    |           |            |           |                      |
|----------------------------------------------------------------------------------------------------|-----------------------------------------------------------------------------------------|-----------|-----------|------------|-----------|-----------|-----------|-----------|------------------|--------------------|-----------|------------|-----------|----------------------|
| <b>TIPO DE RESÍDUO</b>                                                                                                    | <b>TIPO DE</b><br><b>DESTINAÇÃI *</b>                                                   | JAN -     | FUV       | <b>MAR</b> | ABR       | MAI       | JUN-      | JUL       | AGO <sub>1</sub> | SET $\overline{r}$ | $OUT =$   | <b>NOV</b> | DEZ.      | TOTAL $\overline{v}$ |
| RESÍDUOS TIPO DOMÉSTICOS (papéis servidos, restos de<br>alimentos, quardanapos, embalagens alimentos, papel higiênico,<br>etc.)                                                                                          | <b>ATERRO</b>                                                                           | 5.575,20  | 6.413,10  | 7.879.20   | 7.736.80  | 6.912,40  | 5.940,80  | 5.969,90  | 6.966,30         | 7.408,00           | 7.242,40  | 7.225,80   | 7.644,10  | 82.914,00            |
| <b>BLISTERES PARA RECICLAGEM (não contaminados)</b>                                                                                                    | <b>RECICLAGEM</b>                                                                       | 0.00      | 10.134.50 | 9.745.30   | 0.00      | 10.438.60 | 10.338.00 | 10.913.40 | 0.00             | 10.896,80          | 12.044.70 | 0.00       | 11.905.50 | 86.416,80            |
| RESÍDUOS DE CONTRUÇÃO CIVIL (entulho, pedras, tijolos, cal,<br>cimento, gesso, etc.)                                                                                                    |                                                                                         | 0,00      | 3.739.12  | 0.00       | 6.677.00  | 3.739.12  | 0.00      | 3.739,12  | 0.00             | 133.280.00         | 17,650.00 | 8.080.00   | 14.420.00 | 191.324,36           |
| RESÍDUOS DE MANUTENCÃO INDUSTRIAL não contaminados<br>(trocadores de calor plásticos, gases industriais, isolantes térmicos<br>silicato, fibra de vidro, lã de rocha, resíduos de PP, PVC, isopor,                       | <b>ATERRO</b>                                                                           | 0,00      | 0.00      | 0.00       | 0.00      | 0.00      | 0.00      | 0.00      | 0.00             | 0.00               | 0.00      | 0.00       | 0.00      | 0.00                 |
| RESÍDUOS DE CAIXA DE GORDURA (sólidos pastosas provenientes<br>de caixas de gordura de efluentes - copas e refeitório).                                                                                                  |                                                                                         | 0,00      | 0,00      | 2.020,00   | 0,00      | 0,00      | 2.000,00  | 0,00      | 0,00             | 2.020,00           | 0,00      | 0,00       | 2.200,00  | 8.240,00             |
| RESÍDUOS DE CAIXA DA ESTACÃO DE OZÔNIO (sólidos<br>provenientes da decantação em efluentes líquidos: Reservatório<br>enterrado, residuos de limpesa de equipamentos).                                                    | <b>RATAMENTO</b><br>QUÍMICO                                                             | 10.830,00 | 0,00      | 0.00       | 0.00      | 0.00      | 0.00      | 0,00      | 0.00             | 0,00               | 0,00      | 0.00       | 0.00      | 10.830.00            |
| RESÍDUO AMBULATORIAL (Grupos "A", "B", "C", "D" e "E":<br>curativos, compressas, materiais contaminadas com secreções,<br>embalagens contataminadas ou com restos de medicamentos,<br>materiais perfurocortantes, etc.). |                                                                                         | 0,00      | 0.00      | 0.00       | 0.00      | 0.00      | 0.00      | 0.00      | 0.00             | 0.00               | 0.00      | 0.00       | 0.00      | 0.00                 |
| RESÍDUO SÓLIDO INDUSTRIAL FARMACÊUTICO (sólidos em<br>barricas ou caixas de papelão).                                                                                                    |                                                                                         | 8.287,00  | 9.175.20  | 10.026.50  | 17,528.80 | 8.941.40  | 17.916.70 | 9.100.80  | 8.632.50         | 15.442.70          | 14.755.70 | 11.438.00  | 10.642.10 | 141.887,40           |
| RESÍDUOS INFLAMÁVEIS (líquidos de cromatografia e restos de<br>solventes).                                                                                                    |                                                                                         | 638,00    | 629,00    | 489.00     | 1.495.00  | 626.10    | 1.376.50  | 766,20    | 746.00           | 942.00             | 702.00    | 1.119.50   | 81.60     | 9.610,90             |
| RESÍDUO SÓLIDO INDUSTRIAL FARMACÊUTICO CONTROLADO<br>(Portaria Anvisa 344).                                                                                                    |                                                                                         | 86.80     | 333,30    | 151.60     | 232.40    | 158.60    | 492.10    | 0.00      | 394.50           | 191.70             | 294.10    | 279.20     | 354.40    | 2.968.70             |
| RESÍDUOS QUÍMICOS (reagentes de laboratório, detergentes<br>industriais e produtos auímicos de manutencão) (no DMS lancar<br>junto com residuos de solventes não halogenados).                                           | <b>INCINERAÇÃO</b>                                                                      | 0.00      | 174.60    | 0.00       | 237.40    | 176.60    | 155.20    | 0.00      | 227.60           | 99.60              | 0.00      | 179.00     | 193.40    | 1.443,40             |
| <b>RESÍDUOS DE EMBALAGENS DE TINTAS E SOLVENTES</b>                                                                                                    |                                                                                         | 0,00      | 0,00      | 0,00       | 0.00      | 0.00      | 0,00      | 0,00      | 0,00             | 0,00               | 0,00      | 0,00       | 0.00      | 0,00                 |
| RESÍDUOS PLÁSTICOS CONTAMINADOS (embalagens plásticas que<br>tiveram contato com atívos farmacêuticos ou produtos auímicos)                                                                                              |                                                                                         | 0,00      | 0,00      | 0.00       | 0.00      | 0.00      | 0.00      | 0,00      | 0.00             | 0.00               | 0.00      | 0.00       | 0.00      | 0,00                 |
| RESÍDUOS DE SAÍDA LOGÍSTICA SEM PROCESSO FISCAL (matérias<br>rimas vencidas)                                                                                                    |                                                                                         | 0.00      | 0.00      | 0.00       | 0.00      | 0.00      | 0.01      | 0,00      | 0.00             | 0.00               | 0.00      | 0,00       | 245.00    | 245,00               |
| RESÍDUO DE ESTAÇÃO DE TRATAMENTO DE EFLUENTES (sólidos,<br>pastosos e líauidos tratados como sólidos).                                                                                                    |                                                                                         | 211,00    | 0,00      | 0,00       | 649,20    | 570,90    | 0,00      | 4.855,40  | 5.844,50         | 17.184,90          | 5.232,40  | 5.179,90   | 1.277,80  | 41.006,00            |
| RESÍDUOS DE SAÍDA LOGÍSTICA COM PROCESSO FISCAL (matérias<br>primas e medicamentos vencidos, embalagens fora da                                                                                                    | co-                                                                                     | 0.00      | 0.00      | n nn       | n nn      | 0.00      | 20.220.0  | 0.00      | 0.00             | 8.684.50           | n or      | n no       | n on      | 28.904,50            |

Figura 15 – Controle anterior para elaboração do Inventário de Resíduos Sólidos.

O único mapeamento realizado era da geração total dos resíduos recicláveis e não recicláveis em todos os meses do ano, conforme demonstrado no gráfico da Figura 16.

Figura 16 – Gráfico da geração de resíduos utilizado anteriormente.

<span id="page-38-1"></span>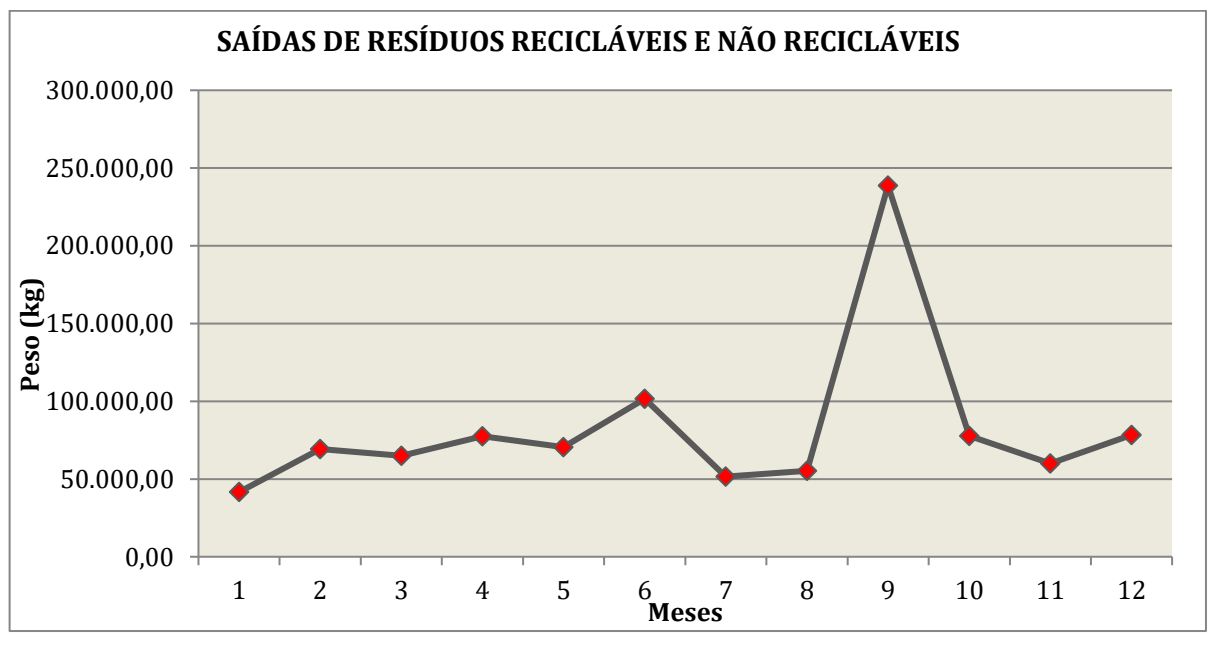

Fonte: Autor (2022)

Pelo gráfico da Figura 16 e pela tabela da Figura 15, não é possível obter muita informação para realizar uma análise mais aprofundada com relação a geração de resíduos

obtendo dados mais gerais, por exemplo não é possível identificar facilmente qual o resíduo responsável pelo grande aumento na geração no mês 9, portanto, os dados eram utilizados apenas para fim de envio ambiental e não para indicadores.

#### <span id="page-39-0"></span>**4.2. Processo Aprimorado do Gerenciamento de Resíduos**

Com a implementação do controle único foi possível padronizar o registro dos resíduos, compilar todos os dados em um só lugar, facilitando a soma dos pesos dos resíduos quando as cargas são enviadas, uma vez que basta filtrar o tipo de resíduo na planilha, juntamente com a data de fechamento da carga e selecionar os dados que é possível obter o peso total dos resíduos, otimizando o tempo que era gasto para realizar o preenchimento das diversas planilhas e também o tempo que era gasto somando e registrando o peso somado em uma outra planilha, gerando mais tempo para os processos operacionais da área de resíduos que geram uma grande demanda durante o dia, conforme demonstrado no fluxograma da Figura 17 com a redução dos passos dando mais agilidade ao processo.

<span id="page-40-0"></span>Figura 17 – Fluxograma do processo otimizado.

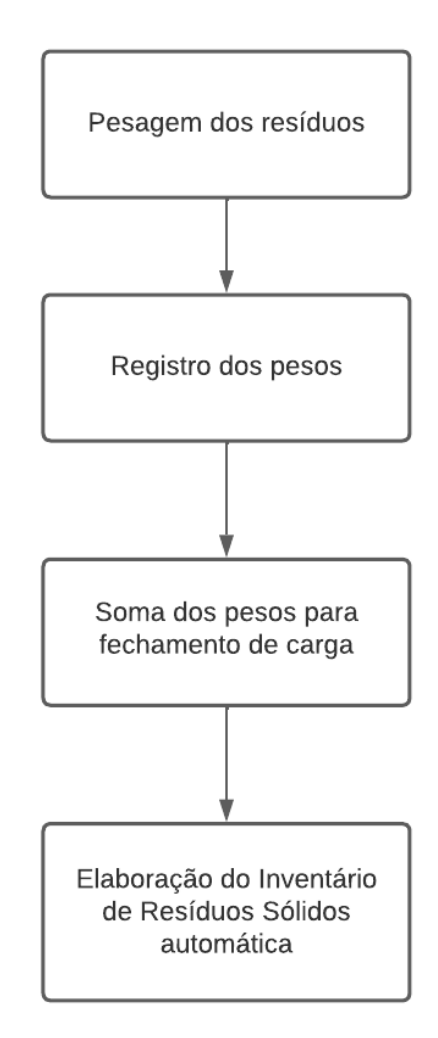

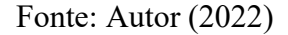

Além de tornar o processo mais rápido, o controle único permite um melhor controle da geração de resíduos e das cargas a serem enviadas, uma vez que a partir da data de envio da carga é possível consultar os MTRs emitidos através do portal do SINIR, assim ter um controle das cargas que são enviadas.

Considerando o primeiro semestre de 2022 (janeiro a junho), é possível realizar a comparação com relação aos dois controles, o antigo e o vigente. Através da aba cálculos mensais é obtido a tabela da Figura 18 que em maneira geral é similar a tabela da Figura 15.

<span id="page-41-0"></span>

| Item $\vert \cdot \vert$ | <b>Tipo</b><br>÷                   | Janeiro -         | Fevereiro -       | Março -           | <b>Abril</b><br>٠ | Maio $\sqrt{ }$   | Junho $-$         |
|--------------------------|------------------------------------|-------------------|-------------------|-------------------|-------------------|-------------------|-------------------|
| 1                        | Resíduo Doméstico                  | 6348.0 kg         | 6711,9 kg         | 7164.0 kg         | 6635,3 kg         | 7925.1 kg         | 7492,5 kg         |
| $\overline{\mathbf{c}}$  | <b>Blister</b>                     | $0,0$ kg          | 10367,3 kg        | 10924,0 kg        | $0,0$ kg          | 14062,5 kg        | $0,0$ kg          |
| 3                        | Construção Civil                   | 18370.0 kg        | 6240.0 kg         | 3050.0 kg         | 13580,0 kg        | 15590,0 kg        | 11850,0 kg        |
| $\overline{4}$           | Sucata de Cobre                    | 0.0 <sub>kq</sub> | 0.0 <sub>kq</sub> | 0.0 <sub>kq</sub> | 0.0 <sub>kq</sub> | 0.0 <sub>kq</sub> | 0.0 <sub>kq</sub> |
| 5                        | Caixa de Gordura                   | 0.0 <sub>kq</sub> | 0.0 <sub>kq</sub> | 4220,0 kg         | 2200.0 kg         | $0,0$ kg          | 0.0 <sub>kq</sub> |
| $\mathbf 6$              | Estação de Ozônio                  | 0.0 <sub>kq</sub> | 0.0 <sub>kq</sub> | 0.0 <sub>kq</sub> | 0.0 <sub>kq</sub> | 0.0 <sub>kq</sub> | 0.0 <sub>kq</sub> |
| $\overline{7}$           | Ambulatorial                       |                   |                   |                   |                   |                   |                   |
| 8                        | Resíduo Industrial Farmacêutico    | 5038,9 kg         | 9050,4 kg         | 19032,8 kg        | 13713,7 kg        | 11216,9 kg        | 11381,3 kg        |
| 9                        | Inflamável Líquido                 | 974,0 kg          | 493,5 kg          | 1088,4 kg         | 955,0 kg          | 756,0 kg          | 874,0 kg          |
| 10 <sub>1</sub>          | Industrial Controlado Sólido       | 0.0 <sub>kq</sub> | 214,3 kg          | 751,5 kg          | 492.1 kg          | 189,5 kg          | 288,5 kg          |
| 11                       | Químico Líquido                    | $0,0$ kg          | $0,0$ kg          | 239,4 kg          | $0,0$ kg          | 260,3 kg          | $0,0$ kg          |
| 12                       | Embalagens tintas e Solventes      |                   |                   |                   |                   |                   |                   |
| 13                       | Plásticos Contaminados             |                   |                   |                   |                   |                   |                   |
| 14                       | Saída Logística Incineração        | $0,0$ kg          | $0,0$ kg          | $0,0$ kg          | $0,0$ kg          | $0,0$ kg          | $0,0$ kg          |
| 15                       | <b>ETE</b>                         | 1969,5 kg         | 1995,5 kg         | 7158,8 kg         | 5681,0 kg         | 4457,7 kg         | 4695,0 kg         |
| 16                       | Saída Logística Co-Processamento   | $0,0$ kg          | $0,0$ kg          | $0,0$ kg          | $0,0$ kg          | $0,0$ kg          | $0,0$ kg          |
| 17                       | Sucata de Madeira                  | $0,0$ kg          | 6750,0 kg         | $0,0$ kg          | 7500,0 kg         | 15000,0 kg        | $0,0$ kg          |
| 18                       | Sucata de Alumínio                 | $0,0$ kg          | $0,0$ kg          | 47,8 kg           | $0,0$ kg          | $0,0$ kg          | $0,0$ kg          |
| 19                       | Óleo Vegetal                       | $0,0$ kg          | $0,0$ kg          | 140,0 kg          | $0,0$ kg          | $0,0$ kg          | $0,0$ kg          |
| 20                       | Sucata de Aco Inox                 | $0,0$ kg          | $0,0$ kg          | 28,1 kg           | $0,0$ kg          | $0,0$ kg          | $0,0$ $kq$        |
| 21                       | Cobre Encapado                     | $0,0$ kg          | $0,0$ kg          | $10,7$ kg         | $0,0$ kg          | $0,0$ kg          | $0,0$ kg          |
| 22                       | Vidro                              | 717,7 kg          | $0,0$ kg          | 321,4 kg          | $0,0$ kg          | $0,0$ kg          | $0,0$ kg          |
| 23                       | Lâmpadas                           | 0.0 <sub>kq</sub> | $0,0$ kg          | 59,6 kg           | $0,0$ kg          | $0,0$ kg          | 100,7 kg          |
| 24                       | Sucata de Ferro                    | $0,0$ kg          | $0,0$ kg          | 570,0 kg          | $0,0$ kg          | $0,0$ kg          | $0,0$ kg          |
| 25                       | Sucata de Folha de Alumínio        | 0.0 <sub>kq</sub> | $0,0$ kg          | 0.0 <sub>kq</sub> | 0.0 <sub>kq</sub> | 0.0 <sub>kq</sub> | 0.0 <sub>kq</sub> |
| 26                       | Papel e Papelão                    | 14967,3 kg        | 22133,8 kg        | 22861,3 kg        | 22711,7 kg        | 16919,9 kg        | 52066,7 kg        |
| 27                       | Sucata de Plástico Não Contaminado | 1010,3 kg         | 2010,0 kg         | 2055,4 kg         | 1471.5 kg         | 1109,7 kg         | 1537,4 kg         |
| 28                       | Gelo Químico                       |                   |                   |                   |                   |                   |                   |
| 29                       | Óleos Lubrificantes                | 0.0 <sub>kq</sub> | 0.0 <sub>kq</sub> | 0.0 <sub>kq</sub> | 0.0 <sub>kq</sub> | 0.0 <sub>kq</sub> | 0.0 <sub>kq</sub> |
| 30                       | Pilhas e Baterias                  | 0.0 <sub>kq</sub> | 0.0 <sub>kq</sub> | 0.0 <sub>kq</sub> | 0.0 <sub>kq</sub> | 0.0 <sub>kq</sub> | 0.0 <sub>kq</sub> |
| 31                       | Resíduos Eletrônicos               | 0.0 <sub>kq</sub> | 0.0 <sub>kq</sub> | 0.0 <sub>kq</sub> | $0,0$ kg          | 0.0 <sub>kq</sub> | $0,0$ kg          |
| 32                       | Saída Logística Reciclagem         |                   |                   |                   |                   |                   |                   |
| 33                       | Logística Reversa Medicamento      | 0.7 <sub>kg</sub> | $0,0$ kg          | $3,2$ kg          | $2,9$ kg          | $1,5$ kg          | 7,2 kg            |
| 34                       | Resíduo Hormonal PAP               | 117,6 kg          | 109,0 kg          | 825,7 kg          | 286,8 kg          | 366,0 kg          | $0,0$ kg          |

Figura 18 – Controle atualizado com os cálculos automáticos.

A principal diferença são as tabelas de envios ambientais que são preenchidas automaticamente conforme descrito na Figura 19, facilitando então o registro no respectivo sistema, já constando toda a classificação e segregação dos resíduos.

<span id="page-42-0"></span>

| Nomenclatura IAT                      | Código sistema IAT | Item planilha geral de residuos | Peso Total Anual (kg) |
|---------------------------------------|--------------------|---------------------------------|-----------------------|
| Caixa de gordura                      | 200125             | 5                               | 9420                  |
| Lâmpadas diversas                     | 200121             | 23                              | 160.3                 |
| Materiais diversos - papéis           | 150101             | 26, 32                          | 151660,66             |
| Sucatas metálicas                     | 200140             | 18, 19, 20, 21, 24, 25          | 796,6                 |
| Oleo lubrificante usado               | 130201             | 29                              |                       |
| Pilhas e baterias                     | 160605             | 30                              |                       |
| Rejeitos da produção (Sólido)         | 0 70513            | 8, 10, 14, 16, 34               | 75380.98              |
| Eletrônicos em geral                  | 200123             | 31                              |                       |
| Pallets de madeira                    | 200138             | 17                              | 51750                 |
| Rejeito da triagem da coleta seletiva | 200301             |                                 | 63393.64              |
| Residuos sólidos recicláveis          | 150106             | 2                               | 43831.7               |
| Materiais diversos - Plásticos        | 150102             | 27                              | 13348.2               |
| <b>Solventes</b>                      | 161001             | 9 e 11                          | 5640.6                |
| Materiais diversos - Vidros           | 150107             | 22                              | 1039,1                |
| Lodo da Bacia de Contenção            | 190813             | 6                               |                       |
| <b>Embalagens</b>                     | 150110             | 33                              | 19.55                 |
| Lodo da ETE                           | 190813             | 6.15                            | 27985.5               |
| Resíduos da construção civil          | 170904             | 3                               | 68680                 |

Figura 19 – Tabela de dados para envio para reporte ambiental.

É possível obter também o rastreamento dos resíduos que são enviados em cada mês, verificando a tendência de geração de resíduos, podendo ter uma maior para visualização de possíveis discrepâncias, conforme gráfico da Figura 20.

Figura 20 – Gráfico do peso total de resíduos enviados no 1º semestre de 2022.

<span id="page-42-1"></span>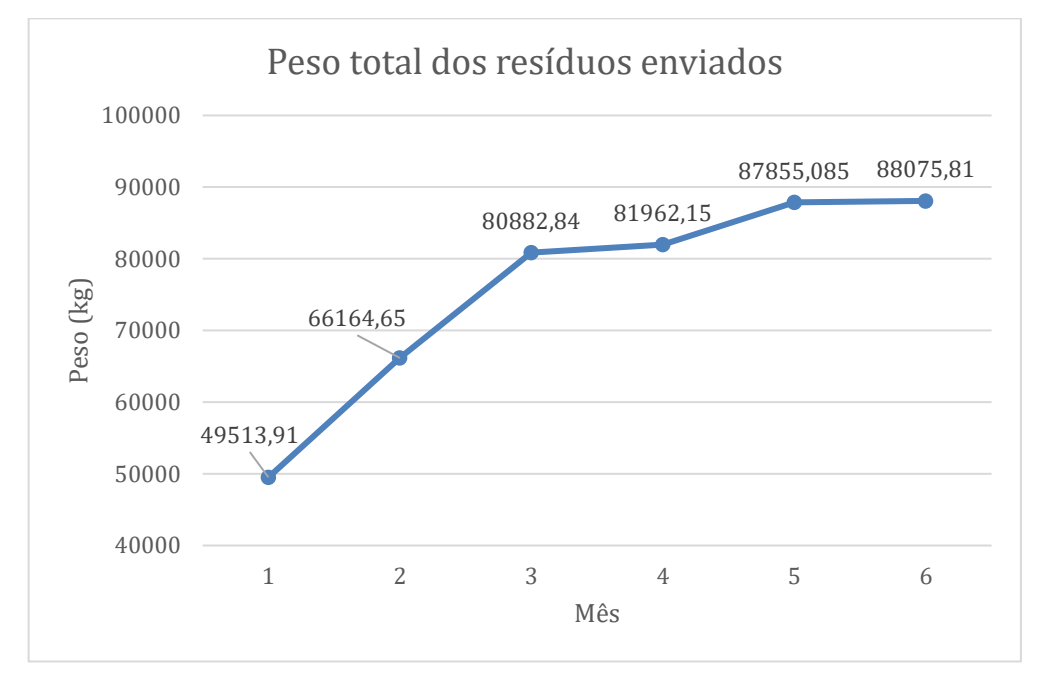

Fonte: Autor (2022).

No gráfico da Figura 20, nota-se um aumento da geração de resíduos, o baixo número no mês de janeiro deve-se a parada de manutenção de final de ano ocasionando a parada total das atividades nas áreas produtivas, a relação entre a geração de resíduos e as áreas produtivas pode ser verificada através do gráfico da Figura 21 das maiores áreas geradoras de resíduos na empresa.

> Figura 21 – Gráfico da porcentagem de resíduos enviados por área geradora no 1º semestre de 2022.

<span id="page-43-0"></span>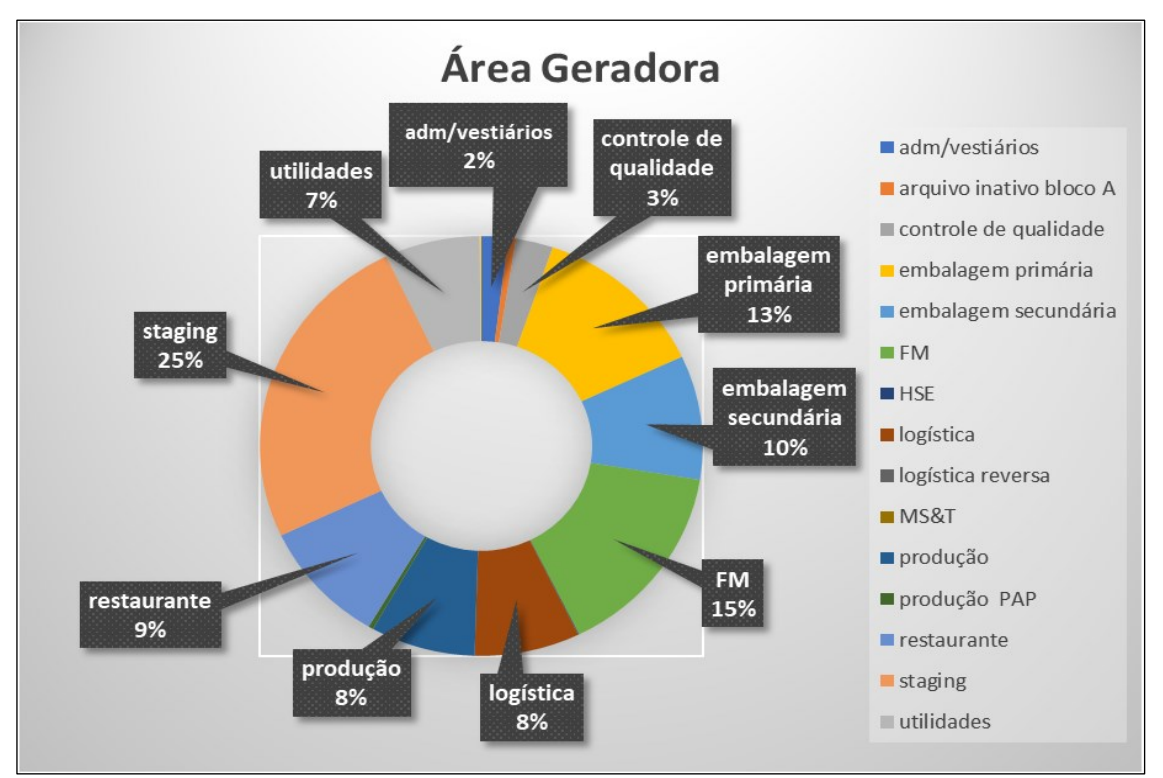

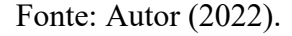

A partir do gráfico da Figura 21 nota-se que se destacam os resíduos das áreas produtivas (produção, embalagem primária, embalagem secundária e *staging –* Área de Preparação) representando um total de 56% sendo então a parte mais geradora de resíduos da empresa, juntamente com FM (15%). Os resíduos da área de FM (*Facilities Management –* Gestão de Instalações) são aqueles que são gerados por conta de reformas e construções civis.

É possível visualizar também a proporção das áreas geradoras de acordo com cada mês para uma análise completa da geração total de resíduos e justificativas para a quantidade de resíduos enviado indicada no gráfico da Figura 21, essa análise consta no gráfico da Figura 22.

<span id="page-44-0"></span>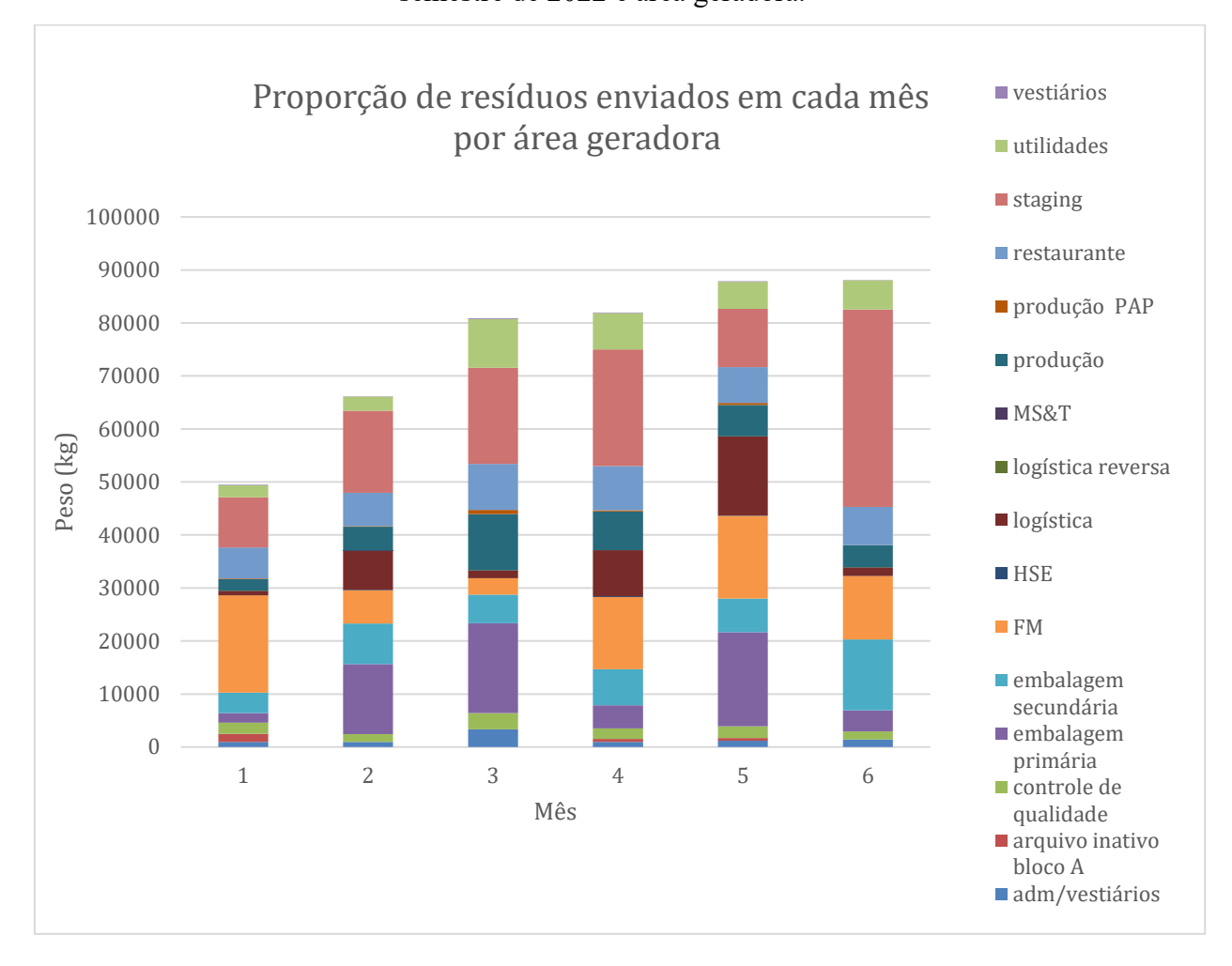

Figura 22 – Gráfico da relação entre a quantidade de resíduos enviados por mês no 1º semestre de 2022 e área geradora.

Com base no gráfico da Figura 22 nota-se que no mês de janeiro há poucos resíduos provenientes da área produtiva sendo a maior parte vindo da área de FM, conforme os meses vão passando há um aumento nos resíduos relacionados a parte produtiva da empresa como produção, embalagem primária, embalagem secundária, *staging* e logística.

A fim de obter indicadores ambientais é possível também verificar os tipos de resíduos que são gerados na empresa conforme o gráfico da Figura 23.

<span id="page-45-0"></span>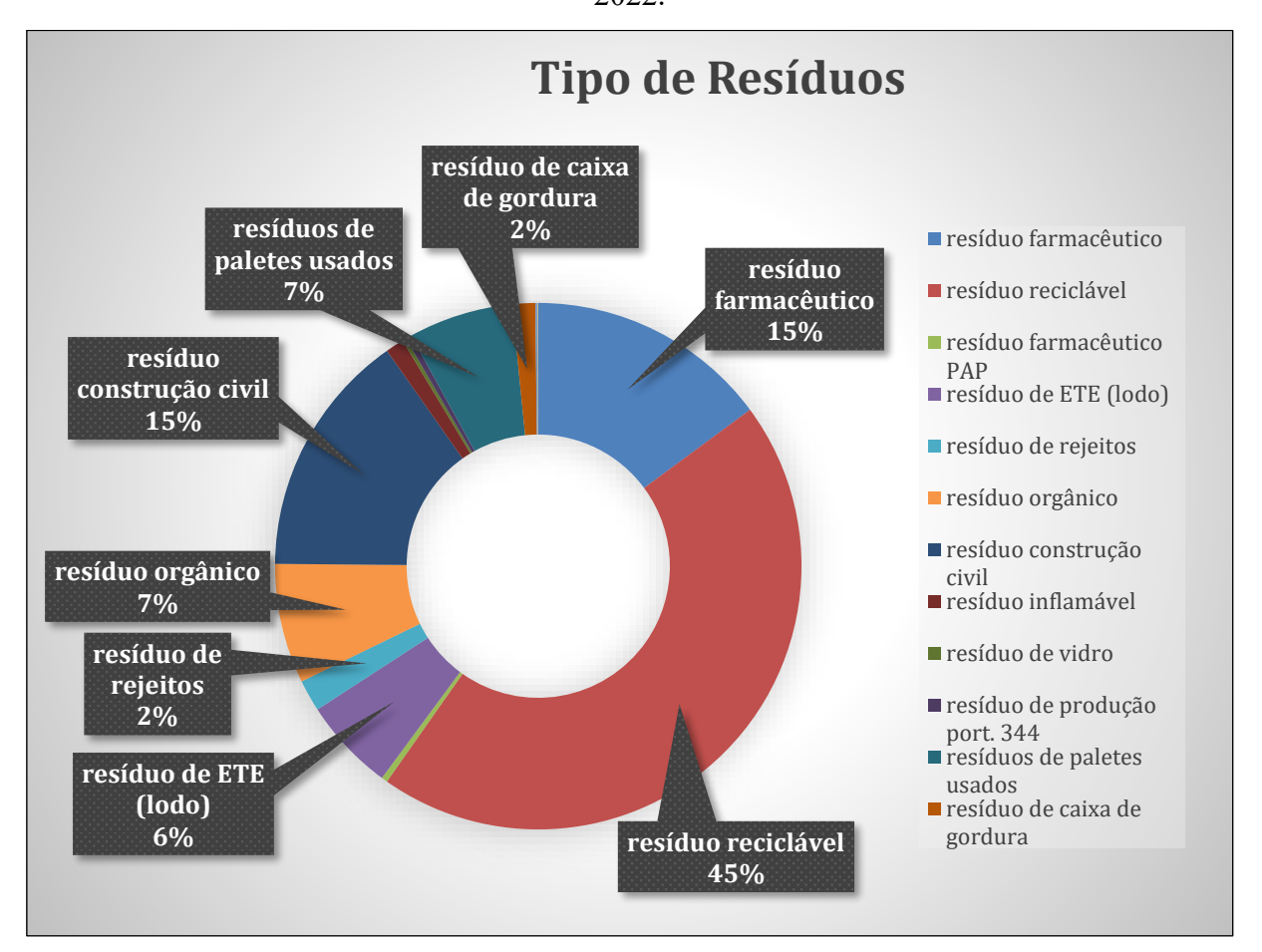

Figura 23 – Porcentagem dos principais tipos de resíduos enviados no 1º semestre de 2022.

Através do gráfico da Figura 23 observa-se que grande parte dos resíduos gerados na empresa são recicláveis representando quase metade do montante total, 15% são resíduos farmacêuticos provenientes das áreas produtivas e 15% são resíduos de construção civil. Relacionando-se com a análise obtida através do gráfico da Figura 21, uma vez que os resíduos recicláveis são gerados principalmente nas áreas produtivas como na embalagem primária através da geração de resíduo de blísteres, embalagem secundária com a geração de resíduos de cartucho e bula, *staging* e logística com geração de plástico, papel e papelão.

Portanto, pode-se obter também a porcentagem das destinações dos resíduos que são gerados pela empresa, conforme observado no gráfico da Figura 24.

<span id="page-46-0"></span>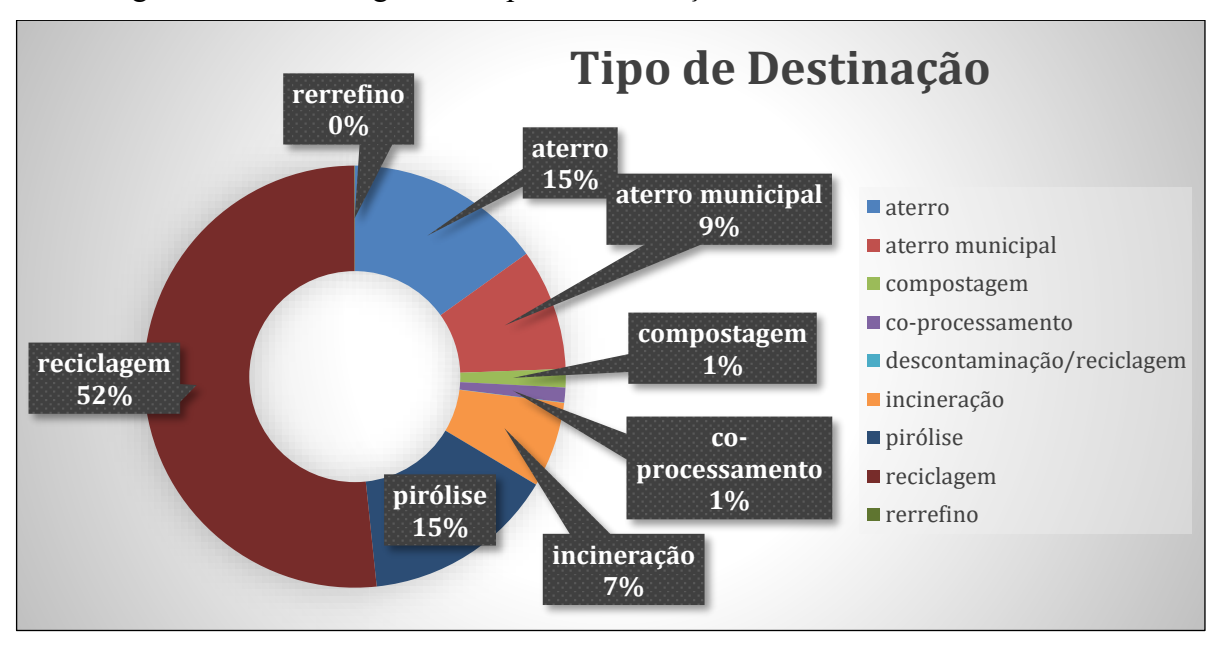

Figura 24 – Porcentagem dos tipos de destinação dos resíduos no 1º semestre de 2022.

É possível avaliar pelo gráfico da Figura 24, os possíveis impactos ambientais dos resíduos que são gerados pela empresa através da destinação, visando sempre minimizar os impactos percebe-se que a reciclagem representa mais da metade da destinação dos resíduos, juntamente com a pirólise (15%) que representa uma recuperação energética com emissões atmosféricas reduzidas quando comparadas com o coprocessamento, um processo com aproveitamento energético para fabricação de cimento. A diferenciação entre aterro e aterro municipal se dá pelo fato de um ser aterro industrial utilizado para envio de resíduos de construção civil e o outro o aterro municipal onde são enviados os resíduos orgânicos.

A principal melhoria da implementação do controle único em questão do gerenciamento de resíduos, foi a visibilidade dos resíduos que são gerados através do mapeamento, permitindo assim um melhor controle e administração por parte do setor, uma vez que é possível obter também o rastreamento dos resíduos enviados através do número da MTR, podendo ser consultado no sistema do SINIR as cargas enviadas e realizar a conferência. Através da otimização do gerenciamento de resíduos é possível obter uma gestão ambiental mais assertiva com a determinação qualitativa e quantitativa dos resíduos gerados, possibilitando a implantação de novos procedimentos que eliminem os desperdícios de acordo as áreas geradoras e tipos de resíduos que são gerados, uma vez que é possível verificar as oportunidades de melhoria no gerenciamento de resíduos.

#### **5. CONCLUSÕES**

Um gerenciamento de resíduos sólidos bem estruturado e padronizado é de extrema importância não somente para envio de dados para os órgãos ambientais, mas para fins de controles de gestão ambiental da empresa. O controle de resíduos utilizado anteriormente era segregado em aproximadamente 49 planilhas diferentes para cada tipo de resíduo e separado por área que precisavam ser preenchidas com os pesos dos resíduos.

O controle único desenvolvido no editor digital Microsoft Excel®, utilizando-se de fórmulas simples para evitar o sobrecarregamento de informações na planilha oferece diversos benefícios com relação ao sistema de gestão ambiental da empresa. O aprimoramento do gerenciamento de resíduos sólidos gerou uma maior visibilidade da geração de resíduos, permitindo assim um melhor controle e administração, devido uma determinação quantitativa e qualitativa dos resíduos que são enviados através do mapeamento dos tipos de resíduos e áreas geradoras e também da elaboração de gráficos que permitiu visualizar o aumento da quantidade de resíduos que são enviados de acordo com a produção, uma vez que 56% dos resíduos gerados pela empresa são provenientes de áreas produtivas.

Possibilitando a redução da geração de resíduos de acordo com as principais áreas geradoras, permitindo a implementação de procedimentos e processos que visem eliminar os desperdícios. Além de permitir encontrar oportunidades de melhoria no gerenciamento de resíduos, com relação a destinação sempre objetivando a redução dos impactos ambientais causados pelos resíduos, como por exemplo a adoção do processo de reciclagem, logística reversa e pirólise.

A metodologia Seis Sigma é amplamente conhecida e utilizada nos sistemas de gestão devido a sua eficiência e fácil implementação. Através da elaboração do controle único seguindo os passos metodológicos do DMAIC, foi possível otimizar o processo de lançamento de dados dos resíduos, evitando morosidade e retrabalhos dando mais tempo livres para as atividades de operação do setor, reduzindo o processo de 6 etapas realizadas unicamente pela área de resíduos para 3 etapas apenas.

### <span id="page-48-0"></span>**6. REFERÊNCIAS**

ABNT (Associação Brasileira de Normas Técnicas), 2004. Amostragem de Resíduos Sólidos - NBR 10.007. Rio de Janeiro: ABNT.

ABNT (Associação Brasileira de Normas Técnicas), 1987c. Resíduos Sólidos – Classificação – NBR 10.004. Rio de Janeiro: ABNT.

ABNT (Associação Brasileira de Normas Técnicas), 2015. Sistemas de Gestão Ambiental Requisitos com orientações para uso - NBR 14.001. Rio de Janeiro: ABNT.

AGENDA 21. Secretaria de Desenvolvimento Sustentável e Turismo - SEDEST. Disponível em: <https://www.conexaoambiental.pr.gov.br/Pagina/Agenda-21>. Acesso em 07 de out. 2022.

ALBERONI, V.G. et al. Gestão de Resíduos Industriais como Facilitador da Gestão do Conhecimento e da Otimização do Processo Produtivo. Encontro Nacional de Engenharia de Produção, 22, *anais eletrônicos*, Curitiba, PR, 2002. Disponível em:< https://abepro.org.br/biblioteca/enegep2002 tr104 1000.pdf >. Acesso em 05 de out. 2022.

BRASIL, Lei Nº 6.938, de 31 de agosto de 1981. Dispõe sobre a Política Nacional do Meio Ambiente, seus fins e mecanismos de formulação e aplicação, e dá outras providências. Disponível em:<http://www.planalto.gov.br/ccivil 03/leis/l6938.htm>. Acesso em 08 de out. 2022.

BRASIL, Lei Nº 7.804, de 18 de julho de 1989. Altera a Lei nº 6.938, de 31 de agosto de 1981, que dispõe sobre a Política Nacional do Meio Ambiente, seus fins e mecanismos de formulação e aplicação, a Lei nº 7.735, de 22 de fevereiro de 1989, a Lei nº 6.803, de 2 de julho de 1980, e dá outras providências. Disponível em:<http://www.planalto.gov.br/ccivil 03/leis/L7804.htm#art1vi>. Acesso em 08 de out. 2022.

BRASIL. Lei Nº 10.165, de 27 de dezembro de 2000. Altera a Lei nº 6,938, de 31 de agosto de 1981, que dispões sobre a Política Nacional do Meio Ambiente, seus fins e mecanismos de formulação e aplicação, e dá outras providências. Disponível em:<http://www.planalto.gov.br/ccivil\_03/leis/l10165.htm>. Acesso em 07 de out. 2022.

BRASIL. Lei Nº 12.305, de 2 de agosto de 2010. Institui a Política Nacional de Resíduos Sólidos. Disponível em: <http://www.planalto.gov.br/ccivil 03/ ato2007-2010/2010/lei/l12305.htm>. Acesso em 07 de out. 2022.

BRASIL. Portaria Nº 412, de 25 de junho de 2019. Implementa o Sistema Nacional de Informações Sobre a Gestão dos Resíduos Sólidos - SINIR. Ministério do Meio Ambiente. Diário Oficial da União. Disponível em:<https://www.in.gov.br/web/dou/-/portaria-n-412-de-25-de-junho-de-2019-176002314>. Acesso em 04 de out. 2022.

CONAMA Nº 313, DE 29 DE OUTUBRO DE 2002. Dispõe sobre o Inventário Nacional de Resíduos Sólidos. Disponível em: http://www.ambientec.com. Acesso em 30 de set. 2022.

FARIA, M. R. S. C. A Política Nacional de Resíduos Sólidos. Disponível em: https://www12.senado.leg.br/publicacoes/estudos-legislativos/tipos-de-estudos/outraspublicacoes/temas-e-agendas-para-o-desenvolvimento-sustentavel/a-politica-nacional-deresiduos-solidos>. Acesso em 05 de out. 2022.

FAYOMI, U. G. et. al. Smart Waste Management for Smart City: Impact on Industrialization. **IOP Conf. Series: Earth and Environmental Science** 655, 2021. Disponível em: <https://iopscience-iop.ez48.periodicos.capes.gov.br/article/10.1088/1755- 1315/655/1/012040/pdf>. Acesso em 03 de out. 2022.

GOSSEN, A. M. Programa de Gerenciamento de Resíduos Sólidos Industriais: Proposta de um Procedimento e Aplicação. **Revista Acadêmica Agrária Ambiental**, v. 6, n. 2, p. 149-167, 2008. Disponível em: <https://periodicos.pucpr.br/cienciaanimal/article/view/10454/9851>. Acesso em 04 de out. 2022.

HAMMAR, M. PDCA na norma ISO 14001. **Advisera.** Disponível em:https://advisera.com/14001academy/pt-br/knowledgebase/pdca-na-norma-iso-14001/. Acesso em 10 out. 2022.

IBAMA. Política Nacional de Resíduos Sólidos (PNRS) - Lei nº 12.305/2010. Disponível em:<http://www.ibama.gov.br/residuos/controle-de-residuos/politica-nacional-de-residuossolidos-pnrs>. Acesso em 10 de out. 2022.

IBAMA. Guia Geral de Preenchimento. Disponível em:<http://www.ibama.gov.br/phocadownload/relatorios/atividades\_poluidoras/2020/Guia\_G eral\_RAPP\_21\_02\_20\_v5.pdf >. Acesso em 10 de out. 2022.

ILOG. Conheça o Plano Estadual de Resíduos Sólidos (PERS) do Paraná. Disponível em:<https://ilogpr.com.br/conheca-o-plano-estadual-de-residuos-solidos-pers-doparana/#:~:text=O%20Plano%20Estadual%20de%20Res%C3%ADduos%20S%C3%B3lidos %20do%20Paran%C3%A1%20prioriza%20as,associa%C3%A7%C3%B5es%20de%20catad ores%20neste%20processo >. Acesso em 05 de out. 2022.

KAZA, S. et al. What a Waste 2.0: A Global Snapshot of Solid Waste Management to 2050. Washington, DC: **World Bank Publications**, 2018. Disponível em:<. https://openknowledge.worldbank.org/handle/10986/30317>. Acesso em 10 de out. 2022.

MACEDO, M.M. Implantação do Sistema de Gestão Ambiental na Indústria Farmacêutica. **Fármacos e Medicamentos**, São Paulo, n.19, p.43-47, 2002.

MAZZER, Cassiana; CAVALCANTI, Osvaldo Albuquerque. Introdução à Gestão Ambiental de Resíduos. **Infarma**, v. 16, n. 11 e 12, 2004. Disponível em: < http://www.cff.org.br/sistemas/geral/revista/pdf/77/i04-aintroducao.pdf>. Acesso em 03 de out. 2022.

MINISTÉRIO DO ESTADO INTERIOR. Portaria Minter Nº 53 de 01/03/1979. Disponível em:<https://www.ima.al.gov.br/wp-content/uploads/2015/03/Portaria-nb0-53.79.pdf>. Acesso em 11 de set. 2022.

MINISTÉRIO DO MEIO AMBIENTE. Portaria MMA Nº 280 de 29/06/2020. Disponível em:< https://www.legisweb.com.br/legislacao/?id=397699>. Acesso em 11 de out. 2022.

MORENO, P. H. Aplicação Da Metodologia Dmaic No Gerenciamento De Resíduos Polímericos Industriais. 2016. 68 f. Dissertação (Graduação em Engenharia de Materiais) -

Universidade Estadual Paulista, Faculdade de Engenharia de Guaratinguetá, Guaratinguetá, 2016. Disponível em:< https://repositorio.unesp.br/bitstream/handle/11449/155341/000881977.pdf?sequence=1&isAl lowed=y>. Acesso em 03 de out. 2022.

PARANÁ. Decreto Estadual Nº6674 – 03/12/2002. Aprova o Regulamento da Lei nº 12.493 de 1999. Disponível em: https://celepar7.pr.gov.br/sia/atosnormativos/form\_cons\_ato1.asp?Codigo=1042>. Acesso em 01 de out. 2022.

PARANÁ. Lei Nº 20607 de 10/06/2021. Dispõe sobre o Plano Estadual de Resíduos Sólidos do Estado do Paraná e dá outras providências. Disponível em:< https://www.legisweb.com.br/legislacao/?id=415612>. Acesso em 03 de out. 2022.

PARANÁ. Portaria IAP Nº212 de 12/09/2019. Estabelece procedimentos e critérios para exigência e emissão de Autorizações Ambientais para as Atividades de Gerenciamento de Resíduos Sólidos. Disponível em:< https://www.legisweb.com.br/legislacao/?id=382463>. Acesso em 01 de out. 2022.

PEREIRA, M. SILVEIRA, A. M. A Necessidade De Adaptação Às Regulações Ambientais Da Política Nacional De Resíduos Sólidos: Do Fabricante Ao Consumidor Organizacional No Setor De Equipamentos Eletromédicos. **RAI - Revista de Administração e Direito**, v. 11, n.4, p. 88-10, 2014. Disponível em:<https://reader.elsevier.com/reader/sd/pii/S180920391630198X?token=7D1ADE5379F87 4640FDD0AAE9375B0CA0F6AB2AD76AE093B15569F643C3DB34CA0C1C37937B09BE F7B062FCF046BF869&originRegion=us-east-1&originCreation=20221101004654>. Acesso em 01 de out. 2022.

RAMOS, A. T. V. P. et al. A gestão ambiental: melhoria do processo produtivo no tratamento de resíduos sólidos urbanos com recuperação energética. **Brazil Journal of Development**, v. 4, n. 5, Edição Especial, p. 2081-2096, 2018. Disponível em: <https://brazilianjournals.com/ojs/index.php/BRJD/article/view/240/199>. Acesso em 31 de out. 2022.

REZENDE, A.G.A et al. Determinação qualitativa e quantitativa dos resíduos gerados em indústrias farmacêuticas do Distrito agroindustrial de Anápolis – DAIA. **Revista Eletrônica de Farmácia** – Suplemento, v.2, n.2, p.172-175, 2005. Disponível em: < https://revistas.ufg.br/REF/issue/view/338>. Acesso em 07 de out. 2022.

RIBEIRO, C. RIBEIRO, D. VELOSO, G. As Organizações Industriais e o Gerenciamento De Resíduos Sólidos na Amazônia**. InterEspaço**, v. 5, n. 18, p. 01-13, 2019. Disponível em: <http://periodicoseletronicos.ufma.br/index.php/interespaco/article/view/15724/8280>. Acesso em 01 de out. 2022.

ROCHA, P. M. Implantação de um Sistema de Gerenciamento de Resíduos Sólidos em uma Fábrica de Tintas. 2006. 90 f. Dissertação (Mestrado em Engenharia de Produção) - Universidade Federal de Santa Maria, Santa Maria, 2006. Disponível em:< https://repositorio.ufsm.br/bitstream/handle/1/8006/MARCAL%20ROCHA.pdf>. Acesso em 03 de out. 2022.

ROMEIRO, A. R.; SALLES FILHO, S. *Dinâmica de inovações sob restrição ambiental.* Economia do meio ambiente: teoria, políticas e a gestão de espaços regionais. Campinas: Unicamp/IE, 1999.

SANTANA, E. ALONSO, T. Plano Estadual de Resíduos Sólidos do Paraná é aprovado na Assembleia Legislativa. Assembleia Legislativa do Estado do Paraná. Disponível em:<https://www.assembleia.pr.leg.br/comunicacao/noticias/plano-estadual-de-residuossolidos-do-parana-e-aprovado-na-assembleia-legislativa >. Acesso em 12 de out. 2022.

SIMIÃO, J. Gerenciamento de Resíduos Sólidos Industriais em uma Empresa de Usinagem sobre o enfoque da Produção mais Limpa. 2011.169 f. Dissertação (Mestrado em Hidráulica e Saneamento) – Escola de Engenharia de São Carlos, Universidade de São Paulo, São Carlos, 2011. Disponível em:< https://www.teses.usp.br/teses/disponiveis/18/18138/tde-13072011- 100539/publico/simiao.pdf>. Acesso em 25 de set. 2022.

SOLIMAN, K. N. MOUSTAFA, F. A. Industrial solid waste for heavy metals adsorption features and challenges; a review. **Journal of Materials Research and Technology**, v. 9, n. 5, p. 10235-10253, 2020. Disponível em:

<https://reader.elsevier.com/reader/sd/pii/S2238785420315441?token=AA6F5ABCA6CD51E 8B2E5189357FD1DB5A77530F9A44A3CA8EF5C8BC5574A8769FA075B40FCF8B4B864 E35FED5C8BC259&originRegion=us-east-1&originCreation=20221101123904>. Acesso em 20 de out. 2022.

STOCKLER, I. WERNECK, T. O que é a ISO 14001? Encontre aqui tudo o que você precisa saber. Iusnatura. Disponível em:< https://iusnatura.com.br/tudo-sobre-iso-14001/>. Acesso em

UNITED NATIONS DEPARTMENT OF ECONOMIC AND SOCIAL AFFAIRS, POPULATION DIVISION (2022). World Population Prospects 2022: Summary of Results. Disponível em: <https://static.poder360.com.br/2022/07/Relatorio-ONU-populacao-2022.pdf>. Acesso em 20 de out. 2022.